## CERTIFICAT EN GESTION DE DOCUMENTATION ET DE BIBLIOTHÈQUE 2016-2017

# Mise en place d'un système de veille documentaire

Comment capitaliser des ressources numériques spécifiques et optimiser leur accès au *Centre de documentation et bibliothèque* du CNP

> Sarah Bolens (Yverdon-les-Bains)

> > Août 2017

## TRAVAIL FINAL DE CERTIFICAT

Déposé auprès de

Michèle Furer-Benedetti, adjointe scientifique à la Bibliothèque de l'Université de Genève, responsable scientifique du module 2 " Environnements numériques " Maurizio Velletri, assistant de recherche à la Haute école de gestion de Genève et chargé de mission à l'Hospice général – Institution genevoise d'action sociale, personne de référence pour le suivi pédagogique du travail

### Résumé

Dans le cadre d'une démarche de formation continue, les collaborateurs du *CNP* - *Centre neuchâtelois de psychiatrie* (professionnels de la santé) ont émis le souhait de pouvoir accéder à des ressources documentaires numériques (ou références bibliographiques) fiables, actualisées et pertinentes, liées au domaine de la santé mentale.

Ayant perçu ce besoin, pour y répondre et capitaliser efficacement les ressources sélectionnées en assurant un accès aisé (rapide et simplifié) à ces dernières, j'ai prévu de mettre en place un système de veille documentaire. Celui-ci doit assurer l'exhaustivité des ressources proposées, un accès immédiat, simultané et ininterrompu aux connaissances professionnelles.

Les résultats recueillis par le biais de ce système de médiation numérique viendront régulièrement alimenter une base de références consultable par l'ensemble des collaborateurs. Les ressources proposées seront organisées selon des thèmes prédéfinis (indexation) et rediffusées de manière automatisée.

Le développement de ce service de veille dont le présent travail se limite à décrire une phase de test (lié à un thème précis), nécessitera de passer par plusieurs étapes qui sont « l'analyse de l'environnement et des besoins » (ciblage et périmètre de veille), « le déploiement du système » (paramétrage, collecte, analyse, traitement, capitalisation, mise à disposition et diffusion) et « l'évaluation du système » (pertinence, maintien et réajustement).

### Remerciements

Je tiens à exprimer mes chaleureux remerciements et ma reconnaissance :

au *Centre neuchâtelois de psychiatrie* de m'avoir donné la possibilité de suivre cette formation continue.

à Maurizio Velletri, assistant de recherche à la HEG de Genève, pour avoir accepté la supervision de mon travail et pour son précieux soutien pédagogique,

à Michèle Furer-Benedetti, adjointe scientifique à la Bibliothèque de l'Université de Genève, pour ses conseils et sa relecture,

aux personnes qui ont bien voulu assurer la relecture de mon texte

## Table des matières

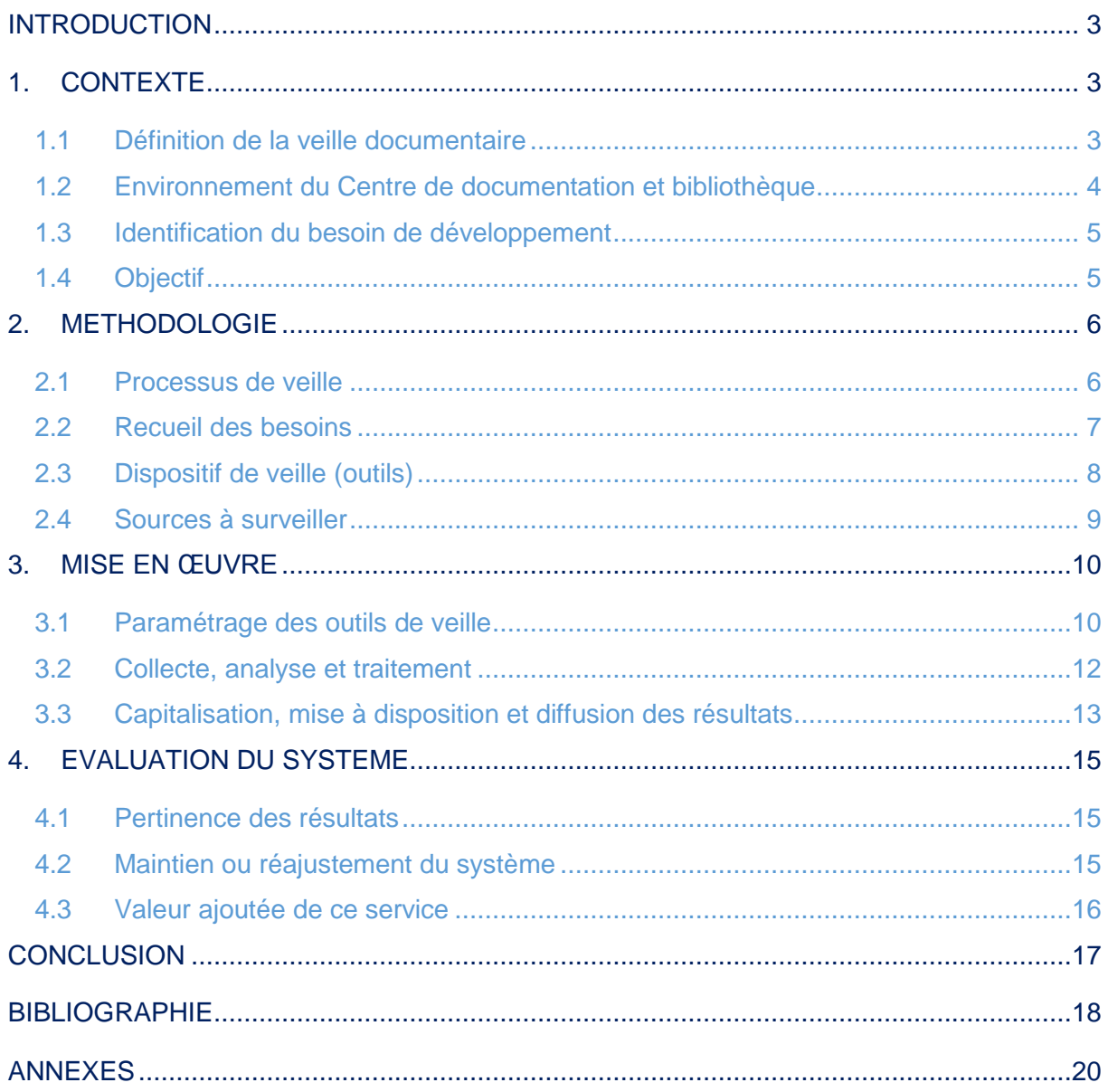

## LISTE DES TABLEAUX

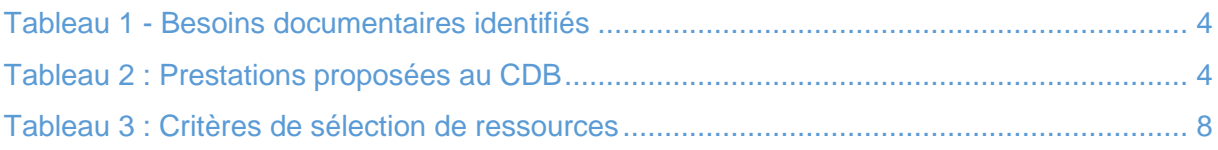

## LISTE DES FIGURES

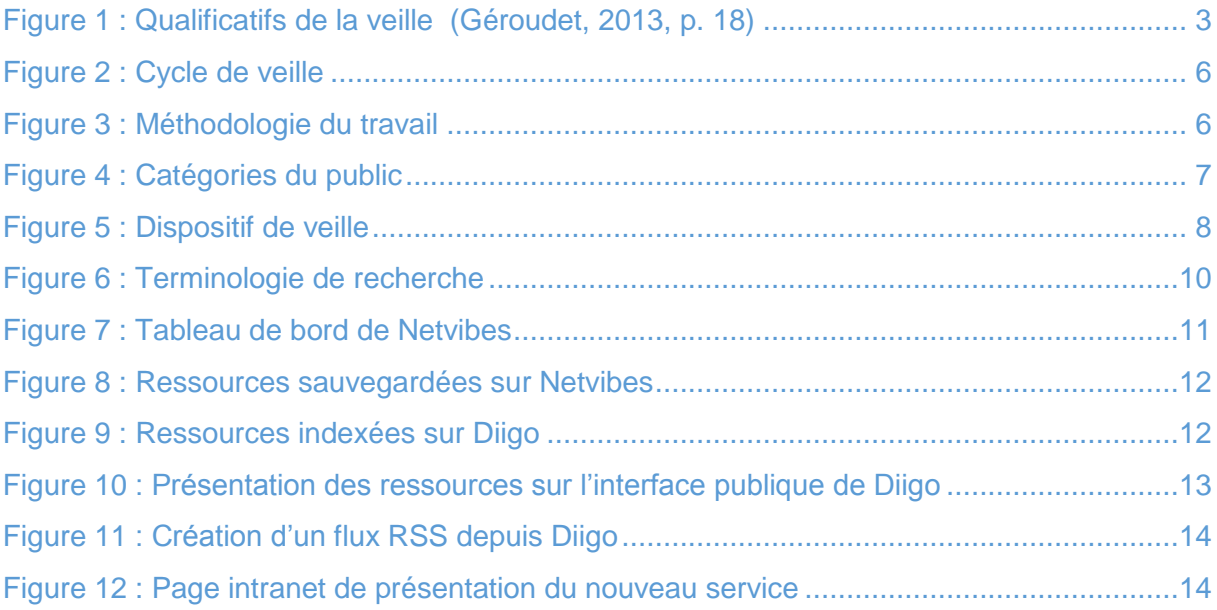

## <span id="page-4-0"></span>INTRODUCTION

La multiplication des ressources, la diversification des supports d'information et la mutation des pratiques de lecture ont définitivement modifié le paradigme bibliothéconomique.

Pour rester attrayantes et compétitives au sein d'un environnement fortement digitalisé, les bibliothèques se voient maintenant dans l'obligation de repenser le développement de leurs collections, d'intégrer de nouvelles technologies et de proposer des services innovants.

Dans des domaines spécifiques et professionnels, le public doit maintenant faire face à une surabondance d'informations proposées par diverses sources internet et prendre le temps de repérer les ressources fiables et pertinentes.

C'est en ce sens, afin de garantir une gestion adéquate des flux d'information et de répondre à l'émergence d'un nouveau besoin documentaire que le *Centre de*  documentation et bibliothèque (CDB) du Centre neuchâtelois de psychiatrie (CNP)<sup>1</sup> travaille actuellement sur le déploiement d'un système de veille documentaire. Celuici permettra d'enrichir régulièrement des collections de ressources numériques organisées par thèmes.

Ce travail de réflexion, basé sur la mise en pratique et l'évaluation d'un « sujet test », s'articule en trois parties distinctes. La première est une analyse générale de l'existant qui permet de comprendre et d'inscrire ce projet dans son contexte. La seconde partie, axée sur la méthodologie, présente les étapes nécessaires à la réalisation de ce dernier passant par l'analyse des besoins, la mise en œuvre et l'évaluation du procédé. La troisième partie met en avant la valeur ajoutée que représente ce dispositif et présente un scénario envisageable de développement.

### <span id="page-4-1"></span>1. CONTEXTE

<span id="page-4-3"></span>1

### <span id="page-4-2"></span>1.1Définition de la veille documentaire

D'après le *Dictionnaire de l'information*, la veille informationnelle est un « processus continu et dynamique faisant l'objet d'une mise à disposition personnalisée et périodique de données ou d'informations, traitées selon une finalité propre au destinataire, faisant appel à une expertise en rapport avec le sujet ou la nature de l'information collectée ». (Cacaly et al., 2008, p.274)

Comme illustré par cette image, il existe de nombreuses déclinaisons de « Veille ».

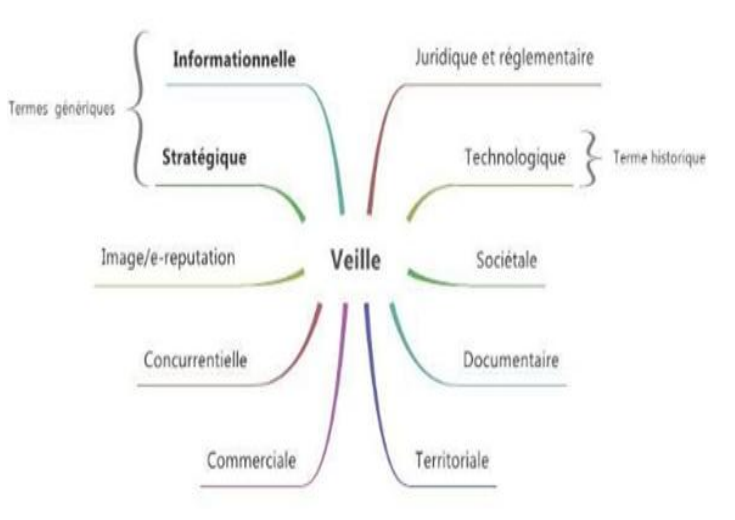

Figure 1 : Qualificatifs de la veille (Géroudet, 2013, p. 18)

<sup>&</sup>lt;sup>1</sup> Le Centre Neuchâtelois de Psychiatrie (CNP) est un établissement de droit public autonome délégué par le conseil d'état qui a vu le jour le 1 janvier 2009. Il a pour mission de conduire la politique de soins en santé mentale dans le canton de Neuchâtel et se charge tout particulièrement d'assurer la formation de ses médecins, psychologues, soignants et autres professionnels (intervenants directs dans le domaine de la santé mentale)

Dans le contexte de ce travail, c'est la « veille documentaire »<sup>2</sup> qui sera concernée.

« Fondée sur un principe de recoupement des sources documentaires, la veille documentaire se distingue de l'acception générale de la veille par son absence de valeur décisionnelle et le recours moindre à des sources informelles. En bibliothèque, la veille thématique est généralement menée par les acquéreurs : elle sert à la fois à la construction d'une collection (veille dite « éditoriale ») et à la mise en place d'actions de médiation. Contrairement à la veille dite métier, elle est donc directement orientée vers l'usager. » (Géroudet, 2013, p. 19)

### <span id="page-5-0"></span>1.2 Environnement du Centre de documentation et bibliothèque

La mission du *Centre de documentation et bibliothèque* du CNP pour lequel je travaille, est de répondre aux besoins documentaires des professionnels de l'institution et d'offrir un accès vers des informations spécifiques, fiables et adéquates.

Sa collection, composée de ressources imprimées, numériques et audiovisuelles, s'adresse à un public d'intervenants spécialisés dans le domaine de la santé mentale tels que psychiatres, psychologues, cliniciens, infirmiers, éducateurs, assistants sociaux et pharmaciens.

<span id="page-5-1"></span>Le tableau ci-dessous présente les besoins documentaires identifiés auprès du public :

Tableau 1 - Besoins documentaires identifiés

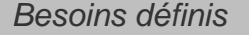

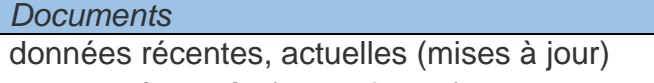

sujets spécialisés (scientifiques) : approche médicale, clinique, thérapeutique qualité et fiabilité du contenu écrit en anglais et en français (origines européennes et états-uniennes)

domaines couverts : psychiatrie, psychopathologies, psychothérapies, sciences cognitives et comportementales, réhabilitation et rétablissement, encadrement et accompagnement thérapeutique, etc.

*Infrastructures*

accès multi-sites (7 sites répartis dans le canton)

accès rapide à l'information : liens fonctionnels, bonne couverture réseau

infrastructures informatiques à disposition (ordinateurs)

supports numériques privilégiés : e-journaux (articles), bases de données

### <span id="page-5-2"></span>Les prestations mentionnées dans le tableau suivant sont actuellement proposées :

Tableau 2 : Prestations proposées au CDB

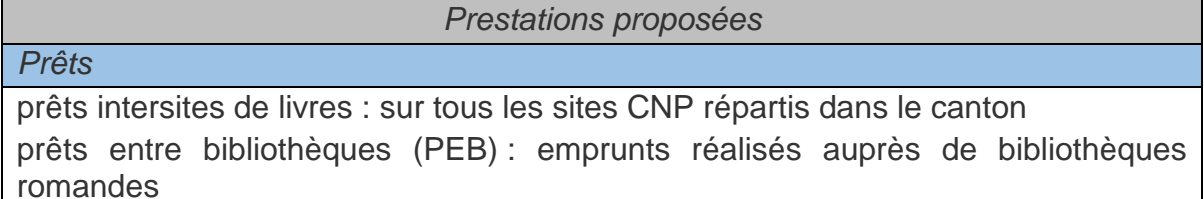

*Acquisitions*

acquisitions de livres et de DVD : développement et renouvellement de la collection basée sur les nouveautés éditoriales et les recommandations internes

**<sup>.</sup>** <sup>2</sup> Synonyme : « veille thématique »

S. Bolens – Mise en place d'un système de veille documentaire

*Accès et mise à disposition*

accès à de nombreux articles de revues scientifiques (par abonnement ou open access)

accès à des bases de données spécialisées

accès à une plateforme virtuelle du *Centre de documentation et bibliothèque (CDB)* par l'intermédiaire de l'intranet institutionnel

### *Transmission d'alertes*

alertes liées aux nouvelles parutions de bulletins de revues : inscription individuelle pour la réception des sommaires numériques

alertes bimestrielles liées aux nouvelles acquisitions du *CDB*<sup>3</sup>

### *Recherches*

recherches thématiques : recherches de ressources documentaires, effectuées sur demande

### *Formations et assistance*

formations : « découverte des outils disponibles », « méthodologie de recherche documentaire », réalisées sur demande

### <span id="page-6-0"></span>1.3Identification du besoin de développement

Afin d'évaluer la pertinence et d'identifier des axes d'amélioration des prestations fournies, une enquête de satisfaction est menée annuellement auprès du public.

Les suggestions transmises par ce biais sont alors recueillies, consignées et analysées. Les développements réalisables sont alors planifiés et effectués dans la mesure du possible (selon le budget et le temps à disposition).

C'est par cet intermédiaire que de nombreux usagers ont fait part de leur souhait relatif à la possibilité d'accéder aux résultats de recherches thématiques. Ces résultats, composés principalement de références bibliographiques, sont en principe transmis directement à l'émetteur de la demande. Liées généralement à un besoin d'informations immédiat, d'ordre clinique ou en lien avec l'actualité psychiatrique, ces recherches ponctuelles répondent à une demande précise et définie dans le temps.

La mise en ligne des références sélectionnées, pour l'usage des autres collaborateurs, sans pouvoir garantir de mises à jour régulières, ne permettrait pas de garantir l'exhaustivité des ressources.

La solution réside donc dans le développement d'un système de veille documentaire qui garantira la mise à disposition de ressources actualisées.

### <span id="page-6-1"></span>1.4Objectif

**.** 

Pour répondre favorablement à ce besoin documentaire, j'envisage donc de développer un service de partage de ressources organisées, liées à des thèmes définis. Le suivi de ce dernier, adaptable et évolutif, s'appuiera sur un processus de veille documentaire automatisé qui nécessitera une surveillance périodique (collecte, sélection et traitement des ressources recueillies automatiquement).

Il présente l'avantage de pouvoir répondre à des besoins documentaires de manière simultanée et à fréquence régulière, sans nécessité de passer par des recherches manuelles et chronophages. «Etre informé en temps réel grâce à une gestion automatique des flux ! » (Moinet et Deschamps, 2011, p.69).

Comme le précise Deiss (2015), contrairement à une méthode de type « pull » qui consiste à aller chercher manuellement l'information, la méthode de type « push »

<sup>3</sup> *CDB : Centre de documentation et bibliothèque*

permet d'agréger automatiquement des sources d'information qui arrivent alors directement au veilleur.

L'objectif de ce développement est donc de répondre aux besoins documentaires exprimés de la part du public en proposant des ressources fiables, récentes, appropriées et liées à des thèmes précis.

## <span id="page-7-0"></span>2. METHODOLOGIE

### <span id="page-7-1"></span>2.1 Processus de veille

Le processus de veille, appelé « cycle de veille » est constitué de cinq étapes continues.

Selon Balmisse (2014), l'étape du « ciblage » va servir à préciser les contours, le périmètre de la veille à entreprendre : diagnostic de l'existant, recueil des besoins (public, thèmes, critères) et dispositif de veille à mettre en place (outils, sources). La deuxième étape, la « collecte », correspond au recueil systématique de ressources adaptées, la troisième « analyse et traitement » est consacrée à la sélection, au classement, à l'extraction du contenu pertinent et la quatrième, étape de « diffusion », consiste à la mise en forme et/ou transmission des résultats.

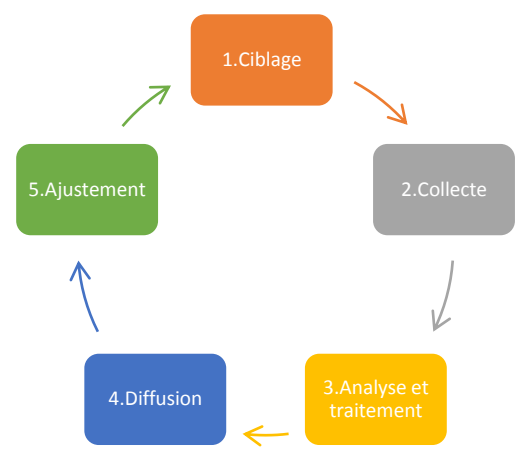

<span id="page-7-2"></span>Figure 2 : Cycle de veille

Une cinquième étape peut être ajoutée afin de garantir un travail de qualité, basé sur l'évaluation du système mis en place, sa validation ou son réajustement.

La mise en place d'un tel procédé demande un investissement de temps important et c'est la raison pour laquelle ce travail d'étude sera limité à un thème nommé « sujet test 1 » relatif à la « médiation corporelle pour les patients souffrants de démence ». Cette méthode permettra de se concentrer sur la mise en place, sur le suivi et sur l'efficacité de ce procédé de veille en lien avec un premier thème sélectionné. Par la suite, ce dispositif sera déployé à l'ensemble des sujets retenus.

Comme illustré par cette image, le déroulement méthodologique de ce travail repose sur les trois parties distinctes que sont « l'analyse des besoins » (ciblage), « la mise en œuvre » (collecte, analyse/traitement et diffusion) et « l'évaluation du système » (ajustement).

<span id="page-7-3"></span>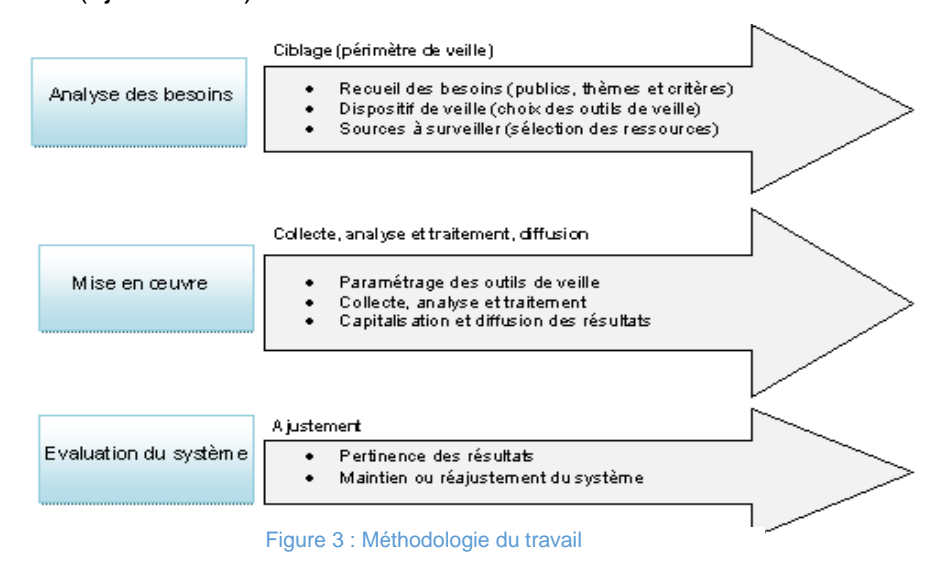

### <span id="page-8-0"></span>2.2 Recueil des besoins

### *Catégories du public*

Le public cible du CDB se scinde en deux catégories distinctes composées de certains professionnels de la « direction des soins » (DSO) et de la « direction médicale » (DME), comme illustré par ce diagramme de Venn.

Dans un premier temps, afin de déterminer les besoins documentaires thématiques, j'ai sélectionné les sujets liés à des demandes récurrentes et interrogé directement quelques collaborateurs faisant partie du public cible.

Des thèmes représentatifs et susceptibles d'intéresser le plus grand nombre ont alors été listés.

Cette méthode rapide nécessitera, dans un deuxième temps, une participation de la part du public qui pourra alors exprimer d'autres besoins. C'est par l'intermédiaire d'un questionnaire ou/et d'entretiens que cette tâche pourra être réalisée.

### *Thèmes sélectionnés*

Les différents thèmes retenus, figurant dans le tableau ci-dessous, sont susceptibles d'intéresser l'ensemble des catégories du public DSO et DME.

- Activité à médiation, occupation thérapeutique
- Alliance thérapeutique, relation d'aide
- Animation de groupes thérapeutiques
- Conduite de l'entretien psychiatrique
- Estime de soi, affirmation de soi
- Isolement et contention en psychiatrie
- **Médiation corporelle et démence** *(sujet test)*
- Migrants et (éthno)psychiatrie
- Réhabilitation, habilités sociales
- Traitement des traumas
- Traitement sous contrainte, obligation de soin

*… etc (ajouts de thèmes selon les suggestions du public)*

La phase de test, sur laquelle porte ce travail de réflexion, est liée au thème « médiation corporelle et démence ».

### *Critères de sélection*

Les résultats collectés sont et seront sélectionnés sur la base de critères préétablis et inspirés par la lecture du livre de Deiss (2015). Ceux-ci permettent d'identifier et de définir la pertinence, la fiabilité et l'actualité des ressources collectées.

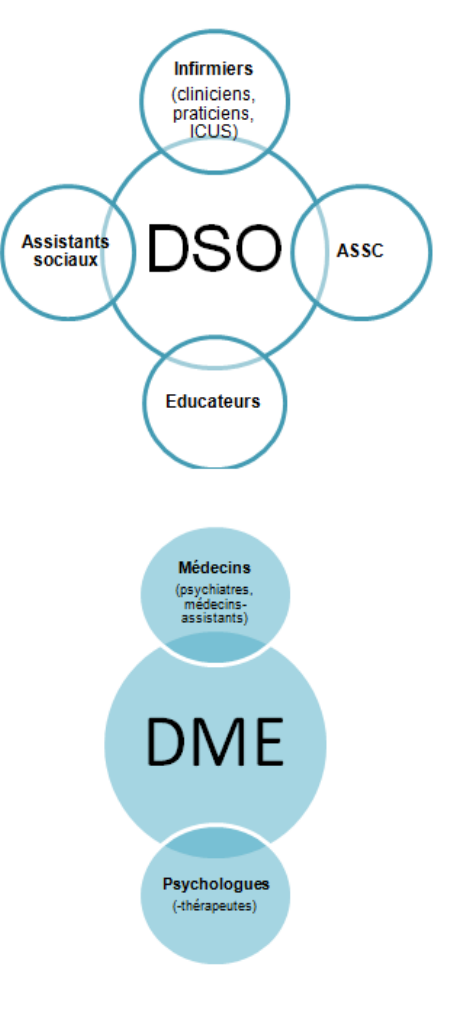

<span id="page-8-1"></span>Figure 4 : Catégories du public

*Questionnaire pour la sélection de ressources:*

Tableau 3 : Critères de sélection de ressources

<span id="page-9-1"></span>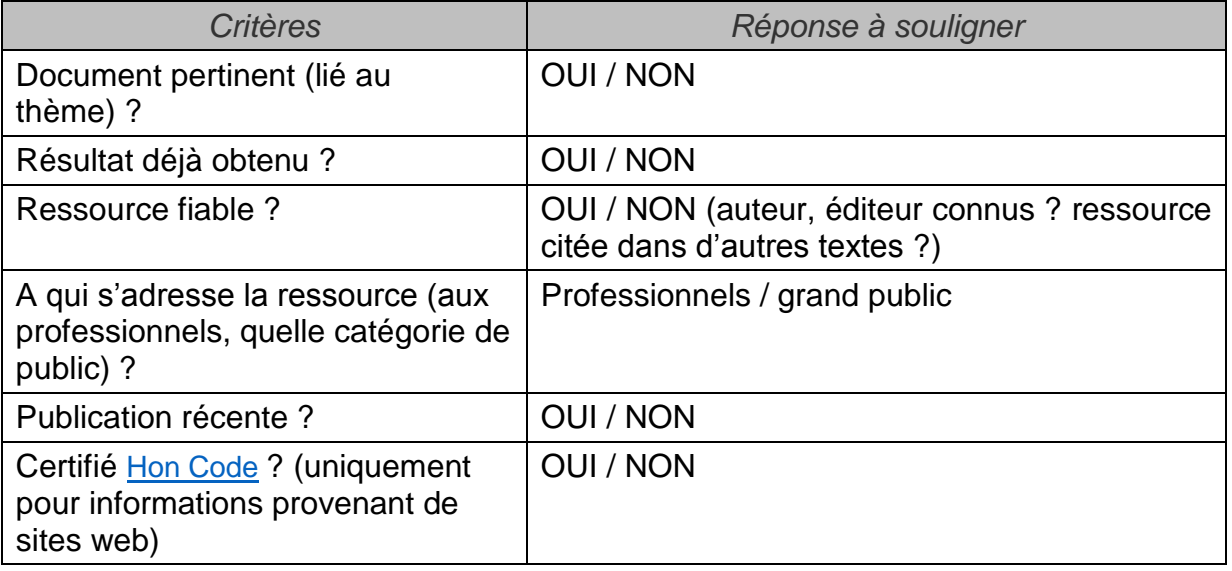

### <span id="page-9-0"></span>2.3Dispositif de veille (outils)

Un dispositif de veille permet de surveiller le web et d'en capter les informations appropriées. Les actions à mener, liées au mécanisme de collecte, sont les suivantes :

- s'abonner aux fils RSS proposés par les sources internet pertinentes
- surveiller les modifications et ajouts sur les pages web
- créer des alertes (par email ou RSS) lorsqu'il n'y a pas de fils RSS

Ces actions et les outils de veille, utilisés dans le cadre de ce travail, sont illustrés par l'image ci-dessous.

<span id="page-9-2"></span>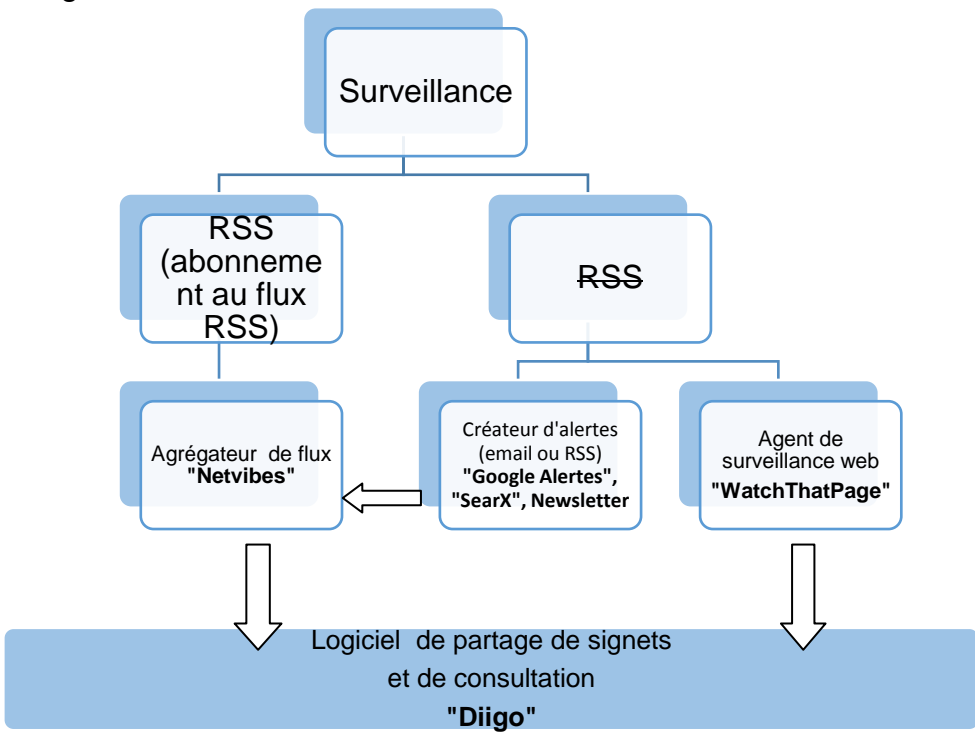

Mon choix s'est porté sur des outils gratuits et efficaces. C'est pour sa fonction d'agrégateur de contenu (réception de flux d'informations) que j'ai choisi *Netvibes* (compte BASIC), *Google Alertes* pour la création de flux RSS *et WatchThatPage* pour sa spécificité d'agent de surveillance de pages web.

De nombreuses ressources recueillies par le système mis en place sont transmises sous forme de flux RSS ou par email au logiciel *Netvibes* et affichées sur son tableau de bord.

Les résultats analysés et sélectionnés seront alors capturés et rassemblés sur une interface commune par l'intermédiaire du site web de partage de signets nommé *Diigo*. Ce dernier garantira non seulement l'organisation et la conservation des contenus mais aussi leur accessibilité au public.

Afin d'offrir des résultats exhaustifs, les collections de ressources recueillies par ce procédé seront ponctuellement enrichies par des résultats complémentaires, obtenus grâce à la réalisation de recherches manuelles effectuées à l'aide de bases de données ne pouvant pas être surveillées.

### <span id="page-10-0"></span>2.4Sources à surveiller

Appelée aussi « sourcing », cette étape consiste à la recherche et à la sélection de sources potentiellement pertinentes. La surveillance peut être faite à partir de divers supports numériques d'informations tels que des plateformes d'éditeurs, des bases de données, des moteurs de recherche, des revues et des sites web spécialisés dans le domaine de la santé mentale. Afin d'optimiser cette liste, par l'ajout d'autres sources utiles, je souhaiterais mener une enquête auprès du public cible. Celle-ci me permettra de découvrir les habitudes de lectures et de recherches documentaires des différents collaborateurs. Ce procédé peut faire apparaitre de nouveaux canaux de communication (sources méconnues), lesquels permettront d'assurer une meilleure couverture de veille et donc un service au plus près de l'exhaustivité.

### *PLATEFORMES D'EDITEURS*

Par agrégation de contenu ( $\rightarrow$  surveillance RSS)

- *EM Consulte*
- *Science Direct*
- *Springer Link*
- *Sage Journals*
- *Wiley*

Sans agrégation de contenu ( $\rightarrow$  recherches ponctuelles)

- *Cairn.info*
- *ClinicalKey*
- *BASES DE DONNEES*

Par agrégation de contenu

- *Ascodocpsy*
- *Medline*
- *HAL*
- *Tripdatabase*
- Sans agrégation de contenu
	- *BDSP*
	- *Refdoc*
	- *Researchgate*
	- *Serpsy*

*DOAJ*

### *MOTEURS DE RECHERCHE SPECIALISES*

Par agrégation de contenu

- *Google Scholar (via SearX.ch)*
- *BASE (via SearX.ch)*
- *Livivo*
- *Microsoft Academic (via SearX.ch)*
- *SearX*

Sans agrégation de contenu

*Ingenta Connect*

### *REVUES*

Recherche de revues spécialisées via : *DOAJ, Prime, etc. et* sur *JournalTOCs* pour recevoir les sommaires de nouvelles parutions.

### *SITE WEB*

Recherche de sites web spécialisés via : *HON – MedHunt, BDSP - Annuaire critique de sites, etc.*

## <span id="page-11-0"></span>3. MISE EN ŒUVRE

### <span id="page-11-1"></span>3.1Paramétrage des outils de veille

L'identification des sources à surveiller permet de sélectionner et de paramétrer les outils de veille adéquats.

La définition des mots-clés, de la terminologie de veille, est une étape importante sachant que ceux-ci permettent de remonter une information par le processus mis en œuvre.

La recherche de mots-clés peut se faire de manière préalable et formelle, à l'aide de dictionnaires terminologiques et/ou de manière itérative qui consiste à compléter la terminologie au fur et à mesure de la sélection de résultats pertinents.

Pour s'assurer de l'exhaustivité terminologique et compléter éventuellement la liste réalisée par des synonymes ou traductions anglophones, il est conseillé de collaborer avec les professionnels concernés.

La phase de test se rapporte au thème de la médiation corporelle pour les patients souffrants de démence et la terminologie utilisée est illustrée sur la droite.

Afin de réaliser une veille thématique de manière méthodologique, il est recommandé de se servir d'une grille de

recherche, un « tableau de veille » Figure 6 : Terminologie de recherche

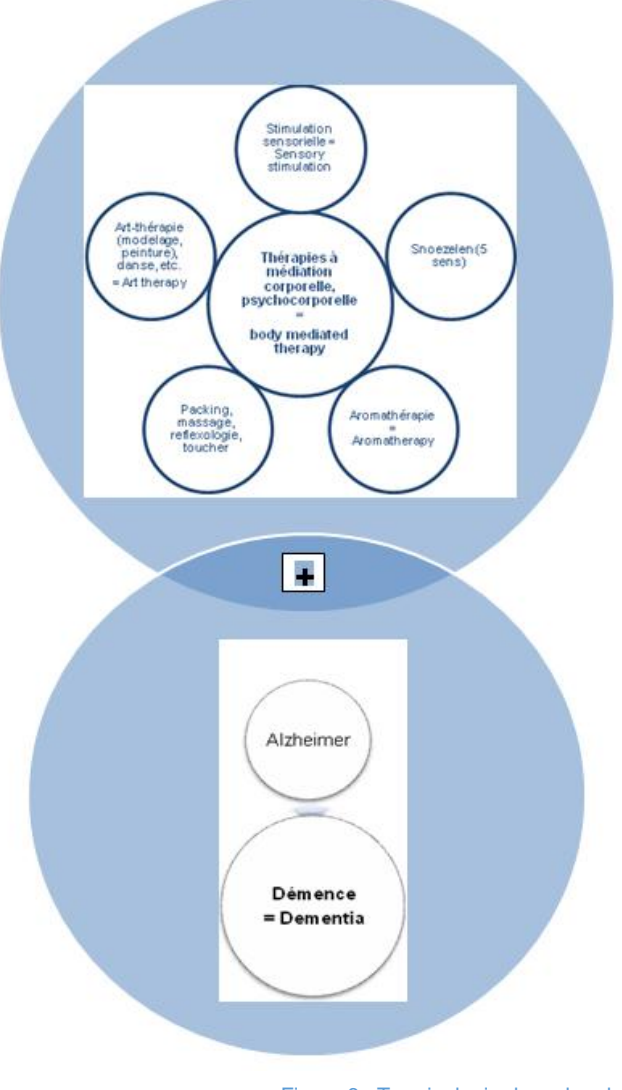

<span id="page-11-2"></span>

permettant de lister les outils documentaires exploités et la terminologie retenue. Le « tableau de veille » créé et utilisé dans le cadre de cette veille se trouve en annexe (*cf annexe 1*).

Les mots-clés et critères de recherches sont utilisés pour l'interrogation des différentes sources énumérées. C'est sur la base des requêtes effectuées à l'aide des moteurs de recherche que sont activés les agrégateurs.

Le tableau de bord (dashboard) de *Netvibes*, modulable, a été adapté à cette phase de test. Pour assurer une meilleure vue d'ensemble, les quatre rubriques suivantes, relatives aux types de sources, ont été créées : bases de données, plateformes d'éditeurs, moteurs de recherche et revues.

Par la suite, lors du développement de ce service de veille, chaque rubrique correspondra à un thème précis.

La capture d'écran ci-dessous laisse entrevoir la structure donnée à l'interface de gestion (tableau de bord *Netvibes*) :

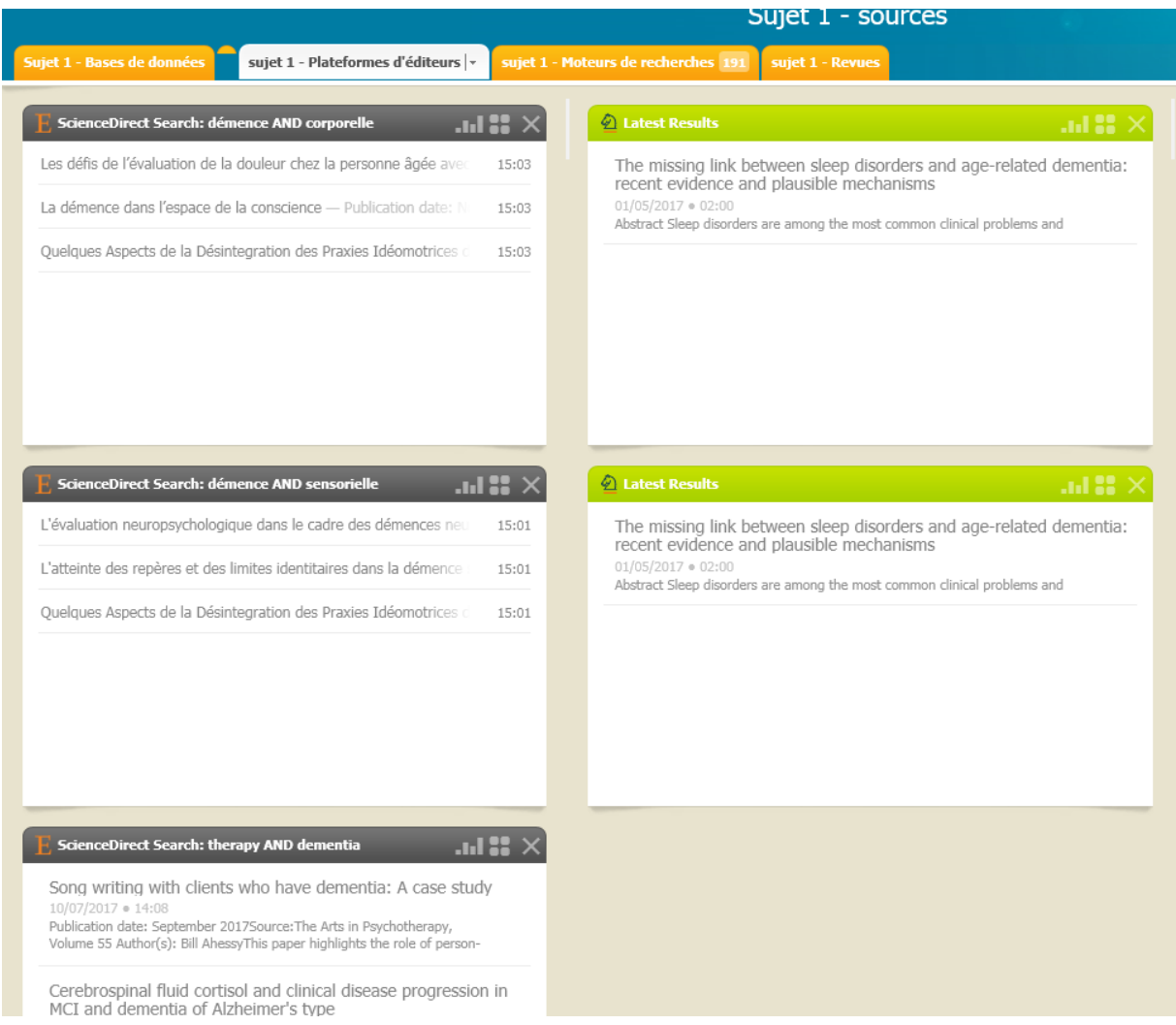

Figure 7 : Tableau de bord de Netvibes

<span id="page-12-0"></span>Certaines sources ne proposant pas de flux RSS (syndication de contenu) ont été placées sous surveillance grâce à un système d'alertes par emails (proposées par la source ou paramétrées à l'aide de l'outil *Watchthatpage*).

### <span id="page-13-0"></span>3.2Collecte, analyse et traitement

Les différentes ressources collectées, recueillies et transmises à *Netvibes* ou à la messagerie sont alors analysées et triées (évaluées grâce aux critères préétablis, cf « questionnaire pour la sélection de ressources » en page 9).

L'option de « sauvegarde », proposée par *Netvibes,* permet de regrouper les ressources retenues.

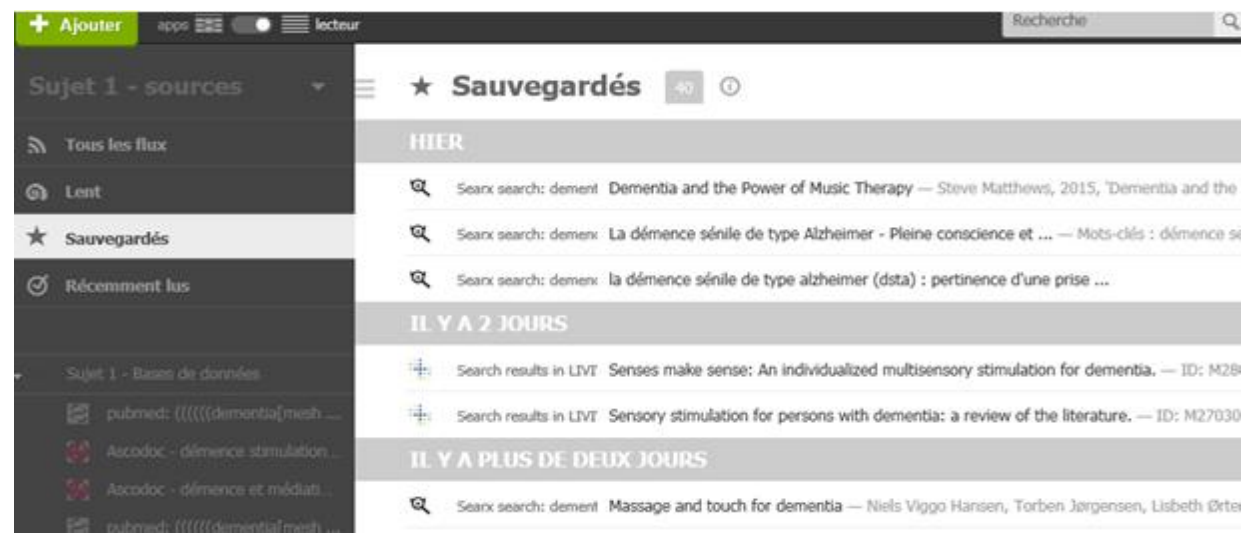

#### Figure 8 : Ressources sauvegardées sur Netvibes

<span id="page-13-1"></span>*Diigo* va alors permettre de réunir et de sauvegarder de manière organisée, l'ensemble des résultats provenant de différents canaux de communication. Les résultats sont introduits dans cet outil par le biais de liens URL (adresses web). Cette action se caractérise par la mise en favori de sources (bookmarking) pouvant ainsi être partagées avec une communauté (collaborateurs institutionnels).

<span id="page-13-2"></span>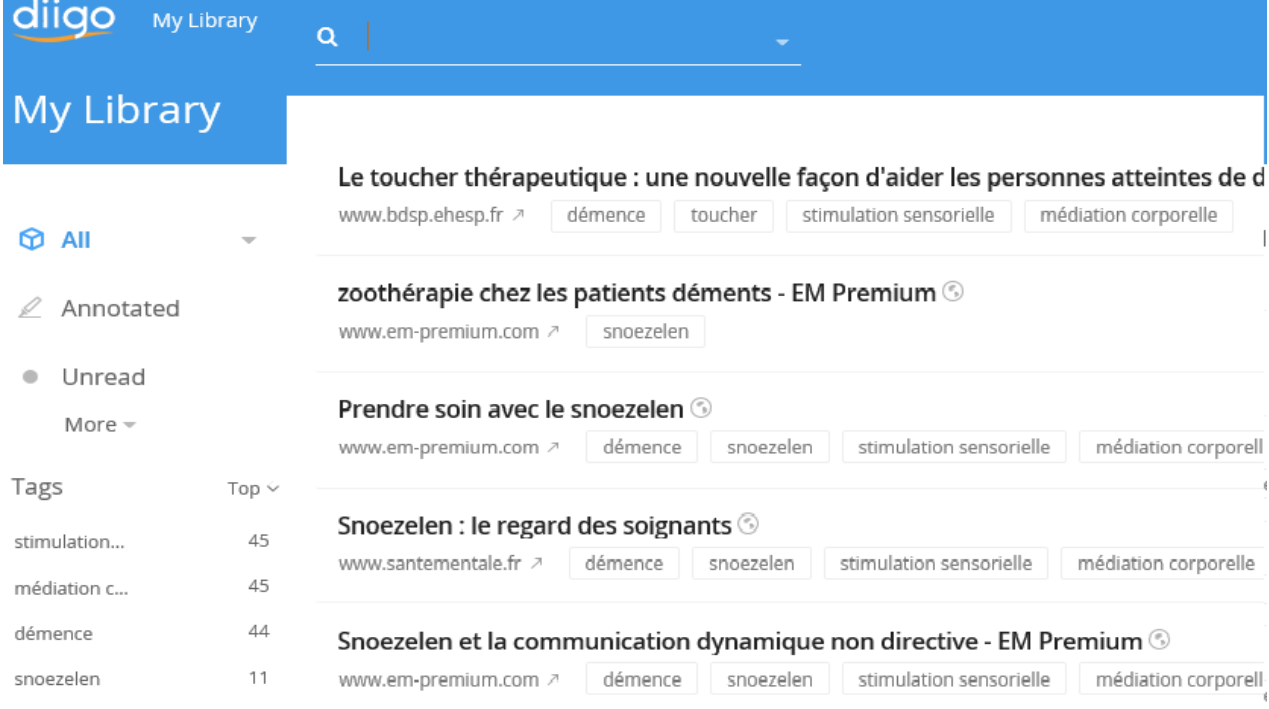

Figure 9 : Ressources indexées sur Diigo

### <span id="page-14-0"></span>3.3Capitalisation, mise à disposition et diffusion des résultats

Les liens URL des ressources sélectionnées permettent, dans la plupart des cas, d'accéder directement au texte intégral de ces dernières. Un travail de curation, d'enrichissement est alors réalisé par l'ajout de résumés et de mots-clés (tags).

Ces ressources uniformisées, indexées et structurées représentent une réelle plusvalue pour leur exploitabilité future.

L'encart de recherche proposé par l'interface de *Diigo* permet de visualiser et d'accéder aux résultats liés à un thème précis (tag ou mot du titre).

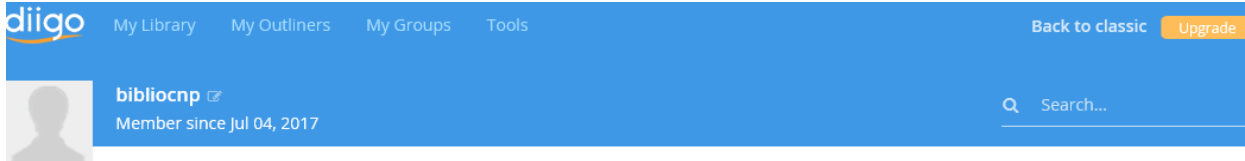

#### Effects of a motor and multisensory-based approach on residents with moderate-to-severe dementia.

www.ncbi.nlm.nih.gov a démence stimulation sensorielle médiation corporelle

Involving institutionalized people with dementia in their routines may be challenging, particularly in advanced stages of the disease. Motor and multisensory stimulation to maintain or improve residents' remaining abilities such as communication and self-care. This study examines the effects of a motor and multisensory-based approac behavior of 6 residents with moderate-to-severe dementia. A single-group, pre- and post test design was conducted. Motor and multisensory stimulation strategies wer implemented in residents' morning care routines by staff, after the provision of training and assistance. Twelve video recordings of morning care (6 pre- and 6 post inte were coded for the type of residents' behavior. Results showed a tendency toward improvements in residents' levels of caregiver-direct gaze, laughing and engagemer reduction of closed eyes, during morning care. The introduction of a motor and multisensory-based approach in care routines may improve residents' engagement and to the environment.

#### Comparing the Effects of Multisensory Stimulation and Individualized Music Sessions on Elderly People with Se...

www.ncbi.nlm.nih.gov 7 démence art-thérapie stimulation sensorielle médiation corporelle

The objective of this study was to compare the effects of a multisensory stimulation environment (MSSE) and individualized music sessions on agitation, emotional and status, and dementia severity in a sample of institutionalized patients with severe dementia. Twenty-two participants with a diagnosis of severe or very severe dementirandomly assigned to two groups: MSSE and individualized music sessions. Both groups participated in two 30-min weekly sessions over 16 weeks. Outcomes were a (Cohen-Mansfield Agitation Inventory: CMAI), mood (Cornell Scale for Depression in Dementia, CSDD), anxiely (Rating Anxiely in Dementia, RAID), cognitive function Mini-Mental State Examination, SMMSE), and the overall severity of dementia (Bedford Alzheimer Nursing Severity Scale, BANS-S). They were assessed at baseline in the middle (mid-trial), at the end of the intervention (post-trial), and 8 weeks after the intervention (follow-up). Patients in the MSSE group showed significant improve their RAID and BANS-S scores compared with the individualized music group post-versus pre-trial. With regard to agitation, there was improvement during the interve both the MSSE and individualized music groups in the CMAI total score after 16 weeks of intervention, with no significant differences between the groups. The results : that MSSE could have better effects on anxiety symptoms and dementia severity in comparison with individualized music sessions in elderly patients with severe deme

#### Multisensory Stimulation for People With Dementia : A Review of the Literature

#### www.ncbi.nlm.nih.gov 7 démence stimulation sensorielle médiation corporelle

The use of multisensory stimulation in people with dementia is becoming increasingly popular in the last decades. The aim of this review is to analyze the therapeutic effectiveness of multisensory stimulation in people with dementia. We made a search on Medline and Web of Science databases referred to all researches published fi year 1990 to 2012, which used multisensory stimulation techniques in people with dementia. The revision of the 18 articles which fulfilled the inclusion/exclusion criteria prove evidence that multisensory stimulation environments produce immediate positive effects on the behavior and mood of people with dementia. Based on the above it can be a useful nonpharmacological intervention on neuropsychological symptoms though, in any case, it would be necessary to start more reliable protocols from th methodological point of view in order to establish its long-term effectiveness

#### Figure 10 : Présentation des ressources sur l'interface publique de Diigo

<span id="page-14-1"></span>Le travail réalisé en amont facilite l'interaction entre le public et les ressources documentaires. Par le biais de cet outil, les collaborateurs peuvent accéder aisément et rapidement à des ressources fiables, récentes et intéressantes.

De plus, une fonctionnalité de cet outil offre à l'usager la possibilité de s'abonner, s'inscrire à un flux RSS thématique afin d'être tenu informé lors d'ajouts de ressources y relatives (par un système d'alertes). La diffusion sélective de l'information (DSI), qui garantit une mise à jour continue des connaissances, peut être activée par les collaborateurs eux-mêmes.

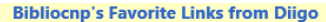

Vous affichez un flux RSS qui contient un contenu fréquemment mis à jour. Lorsque vous êtes abonnés à un flux RSS, il est ajouté à votre lis automatiquement téléchargées sur votre ordinateur et peuvent être affichées dans Internet Explorer et d'autres programmes. En savoir plus sur le

< S'abonner à ce flux

#### Comparing the Effects of Multisensory Stimulation and Individualized Music Sessions on Elderly People with Sev  $current/hui$  13 iuillet 2017 il v a 2 heures

The objective of this study was to compare the effects of a multisensory stimulation environment (MSSE) and individualized music sessions on agita atients with severe dementia. Twenty-two participants with a diagnosis of severe or very severe dementia were randomly assigned to two groups: I :essions over 16 weeks. Outcomes were agitation (Cohen-Mansfield Agitation Inventory, CMAI), mood (Cornell Scale for Depression in Dementia, C. Examination, SMMSE), and the overall severity of dementia (Bedford Alzheimer Nursing Severity Scale, BANS-S). They were assessed at baseline (pre ntervention (follow-up). Patients in the MSSE group showed significant improvement in their RAID and BANS-S scores compared with the individua Juring the intervention in both the MSSE and individualized music groups in the CMAI total score after 16 weeks of intervention, with no significant anxiety symptoms and dementia severity in comparison with individualized music sessions in elderly patients with severe dementia.

Tags: démence art-thérapie stimulation sensorielle médiation corporelle

#### L'art-thérapie en psychiatrie de l'âgé

fier 12 juillet 2017, 11:43:28

lidée que la vieillesse est un obstacle majeur à la créativité est controversée. La présente contribution suggère qu'il est possible de mobiliser le pot jaciliter l'expression des émotions quand il est trop difficile pour le patient âgé de parler directement de sa souffrance. Le recours à différents mode problématiques au travers des interactions groupales. La représentation est favorisée par la richesse et la polysémie du langage artistique. Les effets éaffirmation de l'identité par l'acte de signature, le réinvestissement de la vie imaginaire et d'un espace propre et l'accroissement des échanges ver

lags: démence art-thérapie stimulation sensorielle médiation corporelle

Figure 11 : Création d'un flux RSS depuis Diigo

<span id="page-15-0"></span>Les liens thématiques vers la page *Diigo*, la présentation de ce nouveau service intitulé « thèmes et ressources » ainsi que son guide d'utilisation (*cf annexe 2*) figureront sur la page intranet du CDB qui est la plateforme utilisée pour la mise à disposition usuelle d'informations.

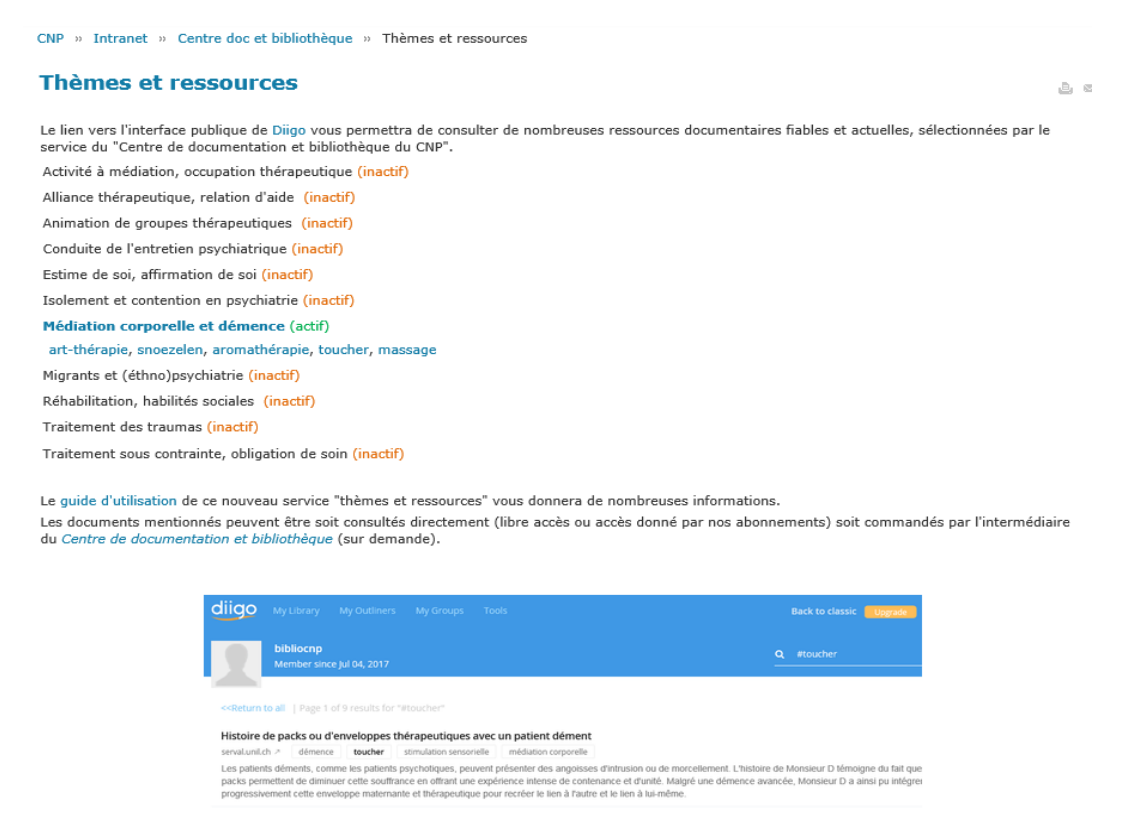

#### Impact du toucher chez un patient atteint d'une démence avancée de type Alzheimer

toucher envenence de type Alzheimer diagnostiquée il y a 10 ans et un syndrome extrapyramidal décompensé, le patient âgé de 69 ans, présente de<br>n avec une réglaté oppositionnelle rendant les soins diffusés et un syndrome douloureu

...) Soins auprès de personnes touchées par les symptômes comportementaux et psychiatriques de la démence (...

<span id="page-15-1"></span>doceros.0 - demene **toucher** structulons ensemble<br>Les symptònes comportementaux et psychiatriques de la démence (SCPD), aussi appelés behavioral and psychiatric symptoms of dementia (IPSD), se manifestent<br>couramment chez l

Figure 12 : Page intranet de présentation du nouveau service

La promotion de ce nouveau service de veille se fera par l'intermédiaire de la messagerie *Outlook*. Les collaborateurs recevront ainsi la même information au même moment.

## <span id="page-16-0"></span>4. EVALUATION DU SYSTEME

### <span id="page-16-1"></span>4.1Pertinence des résultats

Pour s'assurer de la pertinence des résultats, il faut régulièrement analyser l'efficacité du système de surveillance mis en place. La qualité de ce service repose sur une dynamique qui ne permet pas de se reposer sur des acquis « figés » et très vite obsolètes.

Quotidiennement les résultats recueillis ont été passés en revue, analysés, éliminés ou retenus. Face à des sources parfois trop bruyantes (proposant trop de ressources non pertinentes) certaines recherches enregistrées et mises sous surveillance sont à affiner (ajouts de critères).

Certains flux RSS ne permettent pas toujours de lier deux mots-clés dans le cadre d'une recherche (par opérateur booléen) et proposent alors une multitude de résultats (peu pertinents) comportant l'un des deux mots-clés, indifféremment du second.

Des entretiens réalisés avec des collaborateurs ont aussi permis d'enrichir la terminologie de recherche par des synonymes ou termes complémentaires (ex : ajout du mot-clé « toucher » (de toucher thérapeutique).

Les résultats retenus et indexés sur *Diigo* proviennent de sources fiables, récentes et spécifiques au domaine de la santé mentale (bases de données spécialisées, sites d'éditeurs et publications scientifiques).

Les titres et résumés permettent de considérer les ressources recueillies comme appropriées mais ce sont toutefois les spécialistes du domaine de la santé mentale qui pourront réellement juger de leur réelle utilité informationnelle. Le développement d'un système adéquat dépend donc du degré d'interactivité entre les émetteurs et récepteurs.

Afin de couvrir l'ensemble des parutions relatives à ce thème, il est indispensable d'effectuer périodiquement des recherches manuelles sur des bases de données ne pouvant pas être agrégées.

Un retour favorable et encourageant au sujet de la concordance de ce service et ressources informationnelles proposées (résultats de la phase de test) a été effectué de la part de quelques collaborateurs interrogés.

### <span id="page-16-2"></span>4.2Maintien ou réajustement du système

L'optimisation et l'amélioration du dispositif passe par la suppression de redondances, le réajustement de la terminologie de recherche et la recherche de nouveaux canaux d'informations. Le processus de veille fonctionne de façon cyclique et itérative, ses étapes sont donc indéfiniment reportées.

La collecte de ressources non pertinentes est une source d'information intéressante qui permet de préciser et d'améliorer le paramétrage des outils de veille.

Comme le mentionne Monsieur Deiss dans son livre, « Il vous faut trouver des systèmes adaptés à vos besoins pour mettre à jour votre veille et maintenir la fraicheur de vos sources. <…> Pour que la veille soit pertinente, vous devez vous demander si elle ne pourrait pas être optimisée ou améliorée. Vous devez sans cesse la remettre en question. » (Deiss, 2015, p. 100).

Le réajustement de ce système doit tenir compte du feed-back des utilisateurs par l''intermédiaire d'enquête (entretiens ou questionnaires). Ainsi, « dans le cas d'une structure de veille existante, il convient d'associer au projet les personnes concernées » (Moinet et Darantière, 2007, p.96).

Une démarche de veille ne se pérennise pas car cela serait synonyme d'enfermement (obsolescence et d'absence d'exhaustivité) mais elle se renouvelle régulièrement.

Le maintien et/ou ajustement(s) des différents axes de recherches définis (thèmes) seront déterminés lors de l'utilisation réelle de la part des collaborateurs.

### <span id="page-17-0"></span>4.3Valeur ajoutée de ce service

La capitalisation des résultats recueillis par le biais du procédé mis en place est une véritable valeur ajoutée qui répond non seulement au besoin émis par les collaborateurs mais aussi au contexte actuel d'une gestion dynamique des flux d'informations. Ce dispositif de médiation numérique, doté de flux RSS, présente un gain de temps important car il va permettre d'organiser (par indexation) et d'automatiser la rediffusion de ressources thématiques spécifiques.

Selon Silvère Mercier « La médiation numérique est une démarche visant à mettre en œuvre des dispositifs de flux, des dispositifs passerelles et des dispositifs ponctuels pour favoriser l'accès organisé ou fortuit, l'appropriation et la dissémination de contenus à des fins de diffusion des savoirs et des savoir-faire » (Bibliobsession, 2012, ¶ 5).

Ce travail de médiation offre aux collaborateurs un accès exhaustif, aisé (immédiat et simplifié), simultané et ininterrompu à des ressources spécifiques, fiables, intéressantes, actualisées et organisées. Celles-ci, souvent cachées par une surabondance de documents proposés sur le web (infobésité), sont alors mises en valeur et permettent aux collaborateurs de maintenir leurs connaissances professionnelles à jour, de suivre l'évolution de leurs domaines d'expertises et ainsi de gagner en efficacité.

<span id="page-17-1"></span>L'interface *Diigo*, consultable librement à partir de tout poste informatique doté d'une connexion internet, propose des signets (ressources sélectionnées) liés directement aux meilleures sources d'accès (accès sur sites d'éditeurs, *Pubmed*, etc.). Elle présente l'avantage de démultiplier les sources d'information et supports de diffusion.

## **CONCLUSION**

Pour le développement de services adaptés et innovants dans un milieu spécialisé ou scientifique, il faut prendre en considération l'évolution de l'environnement numérique qui oriente le travail des professionnels en information documentaire vers une gestion dynamique de flux. L'infobésité nécessite un travail minutieux et méthodique qui consiste à extraire ressources utiles et fiables pour le public concerné à l'aide d'outils de médiation numérique. Un travail de tri, de sélection, de mise en valeur, de communication (formation) et de transmission ciblée représente une véritable valeur ajoutée.

Le succès d'un système de veille est conditionné par une étroite et continue collaboration entre le « médiateur numérique » et les bénéficiaires. L'expérience démontre que la qualité des contacts est déterminante pour la qualité des prestations offertes. Il ne suffit pas seulement de connaître les besoins mais aussi la finalité des activités nécessitant le déploiement d'un tel dispositif.

La mise en place d'un système de veille documentaire adapté aux besoins effectifs des collaborateurs du CNP permettrait donc de capitaliser les ressources numériques spécifiques et d'optimiser leur accès.

Utiliser un système de veille de manière conjointe, en réseau, serait une option de développement futur. Travailler de manière collaborative avec d'autres « médiateurs numériques » spécialisés dans le domaine de la santé serait un véritable atout sachant que la mobilisation d'une intelligence collective présente l'avantage d'une approche complémentaire et assurerait une plus vaste couverture thématique. Pourquoi ne pas créer une équipe de veille entre institutions relativement similaires (avec par exemple le Centre de documentation des Hôpitaux neuchâtelois) laquelle partagerait et mutualiserait ses connaissances techniques pour se répartir, de manière équilibrée et adéquate les grands thèmes à surveiller ?

La réalisation de ce travail final de certificat en gestion de documentation et bibliothèque m'a permis d'approcher et de découvrir plus en profondeur l'univers passionnant de la veille documentaire. J'espère trouver le temps de développer ce service et d'assurer son suivi afin d'en faire bénéficier les collaborateurs de l'institution pour laquelle je travaille. Mettre à profit du *Centre de documentation et bibliothèque* les ressources acquises durant cette formation et garantir ainsi des développements futurs et innovants seraient pour moi extrêmement valorisant.

## <span id="page-19-0"></span>**BIBLIOGRAPHIE**

Accart, J-P. (2016). *La médiation à l'heure du numérique*. Paris : [Editions du Cercle](https://www.payot.ch/Dynamics/Result?edId=430dcb671c729764011c729947e20aaa&ed=Editions%20du%20Cercle%20de%20La%20Librairie&cId=0)  [de La Librairie.](https://www.payot.ch/Dynamics/Result?edId=430dcb671c729764011c729947e20aaa&ed=Editions%20du%20Cercle%20de%20La%20Librairie&cId=0)

Balmisse, G. (2014). *Veille stratégique sur Internet : comprendre les enjeux, maîtriser les outils et partager l'information*. Nantes : ENI éditions.

Bodart, M-G., Falize, C. (2006). Mise en place d'un service de veille collective pour la recherche : déroulement du projet, évaluation et perspectives. *Documentaliste-Sciences de l'Information*, 43 (2), 108-120.

Cacaly, S. et al. (2004). *Dictionnaire de l'information*. Paris : A. Colin.

Deiss, J. (2015). *L'art de faire des recherches et de partager l'information : pratiques et techniques de veille et de curation sur internet*. Limoges : FYP.

Delengaigne, X. (2014). *Organiser sa veille sur internet : au-delà de Google…Outils et astuces pour le professionnel*. Arcueil : Eyrolles.

Deschamps, C., Moinet, N. (2011). *La boîte à outils de l'intelligence économique*. Paris : Dunod.

Dupin, C. (2014). *Guide pratique de la veille*. Mont Saint-Aignan : Klog.

Géroudet, M-M. (2013). *De la veille métier à la veille stratégique : quels enjeux pour les bibliothèques ?* [en ligne]. (Mémoire d'étude). Université de Lyon. Lyon, France. [Consulté le 2 juillet 2017]. Disponible à l'adresse : [http://www.enssib.fr/bibliotheque](http://www.enssib.fr/bibliotheque-numerique/notices/60358-de-la-veille-metier-a-la-veille-strategique-quels-enjeux-pour-les-bibliotheques%20Consult%C3%A9%20le%202%20novembre%202013)[numerique/notices/60358-de-la-veille-metier-a-la-veille-strategique-quels-enjeux-pour-les](http://www.enssib.fr/bibliotheque-numerique/notices/60358-de-la-veille-metier-a-la-veille-strategique-quels-enjeux-pour-les-bibliotheques%20Consult%C3%A9%20le%202%20novembre%202013)[bibliotheques%20Consult%C3%A9%20le%202%20novembre%202013](http://www.enssib.fr/bibliotheque-numerique/notices/60358-de-la-veille-metier-a-la-veille-strategique-quels-enjeux-pour-les-bibliotheques%20Consult%C3%A9%20le%202%20novembre%202013)

Henry, V. (1998). *Le processus et les outils de veille technologique dans un centre de recherche et développement* [en ligne]. (Mémoire de DEA). ENSSIB. Lyon, France. [Consulté le 5 juillet 2017]. Disponible à l'adresse : [http://www.enssib.fr/bibliotheque-numerique/notices/1647-le-processus-et-les-outils-de](http://www.enssib.fr/bibliotheque-numerique/notices/1647-le-processus-et-les-outils-de-veille-technologique-dans-un-centre-de-recherche-et-developpement)[veille-technologique-dans-un-centre-de-recherche-et-developpement](http://www.enssib.fr/bibliotheque-numerique/notices/1647-le-processus-et-les-outils-de-veille-technologique-dans-un-centre-de-recherche-et-developpement)

Huot de Saint Albin, A. (2014). *Technique de veille, retour d'un professionnel de l'information*. Bailly : La Bourdonnaye.

Maniscalo, E. (2016). *Etude de la mise en place d'un service de veille pour le corps enseignant de la HEdS.* (Mémoire de bachelor). Haute école de gestion de Genève. Carouge, Suisse. [Consulté le 28 juin 2017]. Disponible sur : <http://doc.rero.ch/record/278090>

Martinet, F. (2012). La veille dans un environnement numérique mouvant. Archimag *guide pratique : outils et efficacité d'un système de veille*, 47, 4-7.

Mercier, S. (2012). *Médiation numérique : le guide pratique des dispositifs*. [Consulté le 15 juillet 2017]. Disponible sur : [http://www.bibliobsession.net/2012/05/04/mediation](http://www.bibliobsession.net/2012/05/04/mediation-numerique-le-guide-pratique-des-dispositifs/)[numerique-le-guide-pratique-des-dispositifs/](http://www.bibliobsession.net/2012/05/04/mediation-numerique-le-guide-pratique-des-dispositifs/)

Moinet, N., Darantière, P. (2007). Organiser la veille stratégique dans l'entreprise : conduite du changement, communautés professionnelles et stratégie-réseau. *Market Management*, 7(4), 94-109.

Noel, E. (2008). Veille et nouveaux outils d'information. In Dinet, J.(coord.), *Usages, usagers et compétences informationnelles au XXIème siècle*. Paris : Hermes science publications/Lavoisier. [Consulté le 17 juillet 2017]. Disponible sur : [http://www.enssib.fr/bibliotheque-numerique/notices/1688-veille-et-nouveaux-outils-d](http://www.enssib.fr/bibliotheque-numerique/notices/1688-veille-et-nouveaux-outils-d-information)**[information](http://www.enssib.fr/bibliotheque-numerique/notices/1688-veille-et-nouveaux-outils-d-information)** 

Velletri, M. (2017). *Veille stratégique & Outils de veille*. (Support de cours). CAS en gestion de documentation et de bibliothèque, Université de Fribourg

## <span id="page-21-0"></span>ANNEXES

### ANNEXE 1

## FICHE « tableau de veille »

Sujet : Médiation corporelle pour les patients atteints de démence

Date : juin 2017

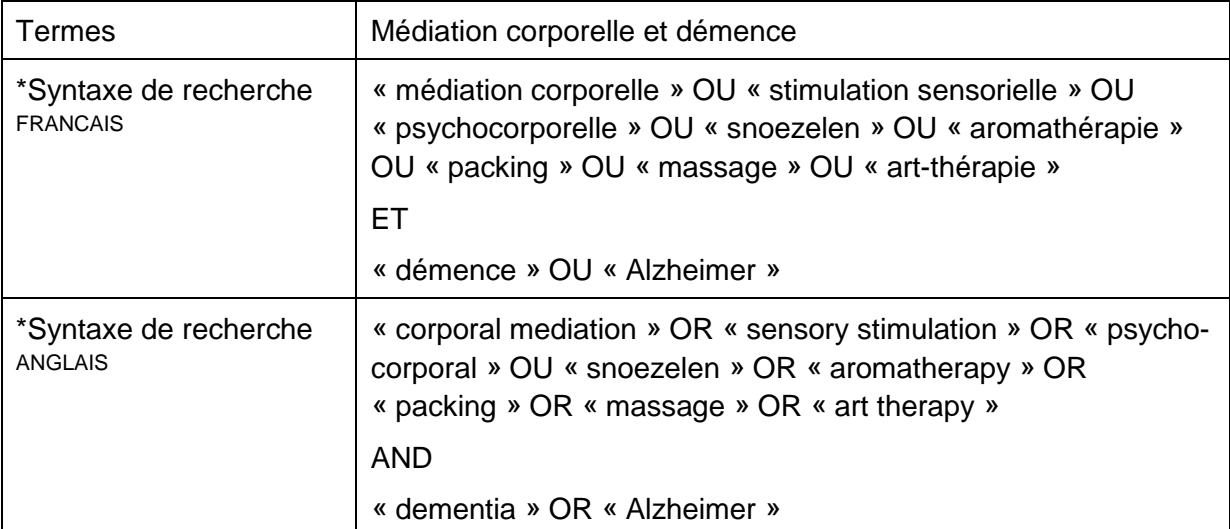

## *PLATEFORMES D'EDITEURS*

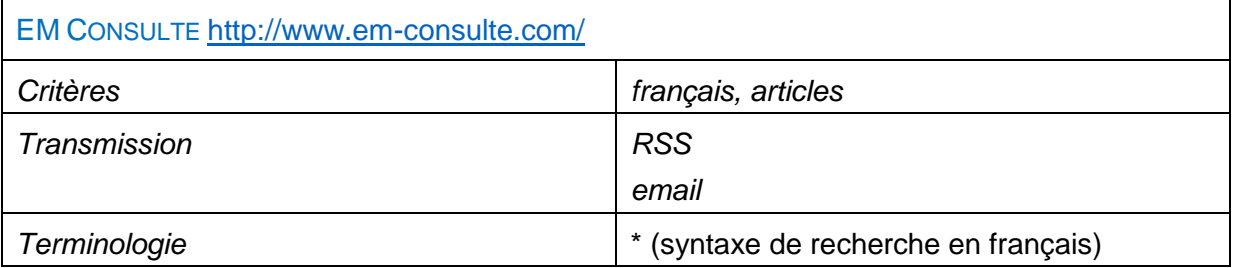

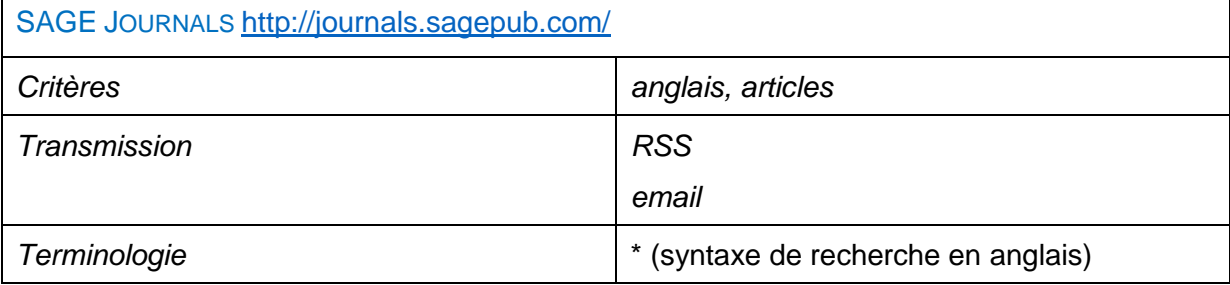

### SCIENCEDIRECT <http://www.sciencedirect.com/science/search>

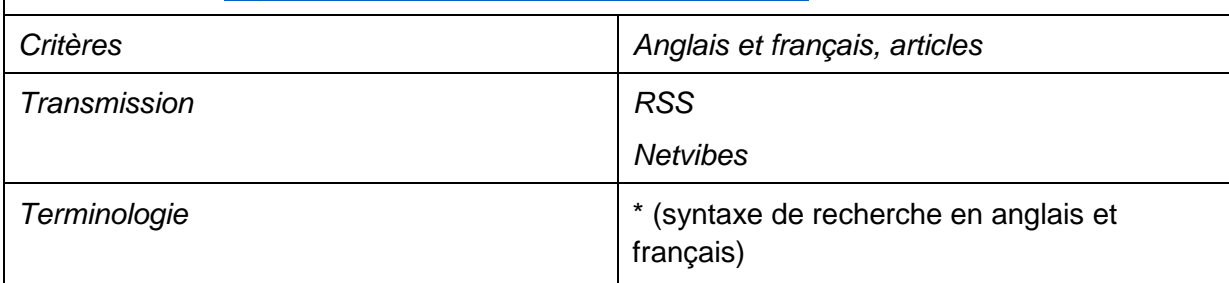

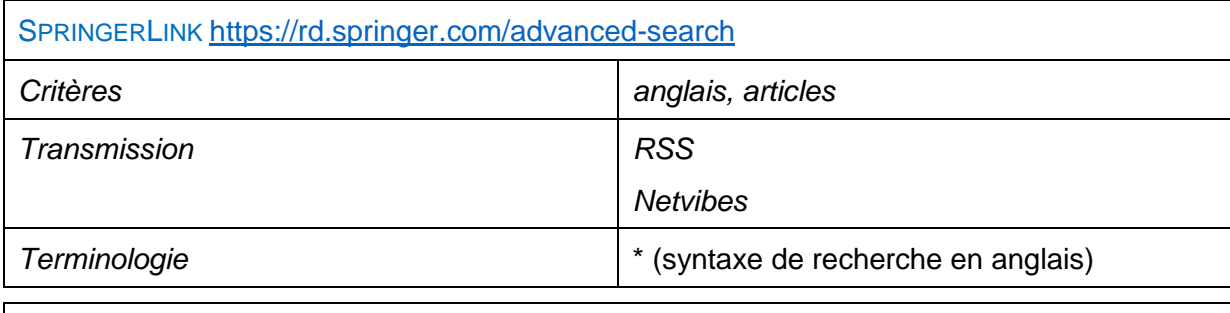

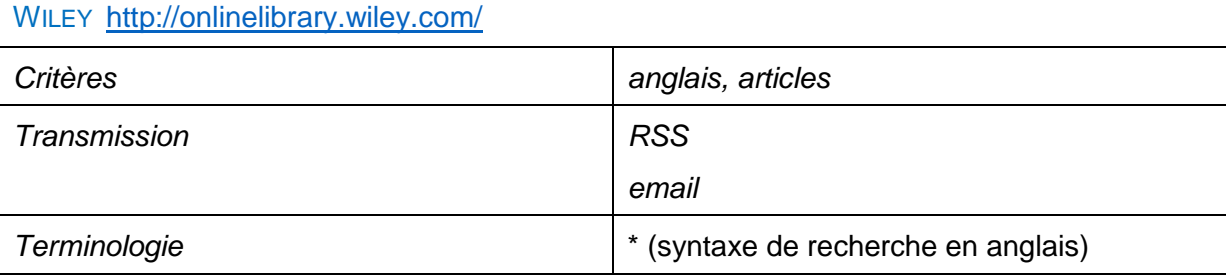

## *BASES DE DONNEES*

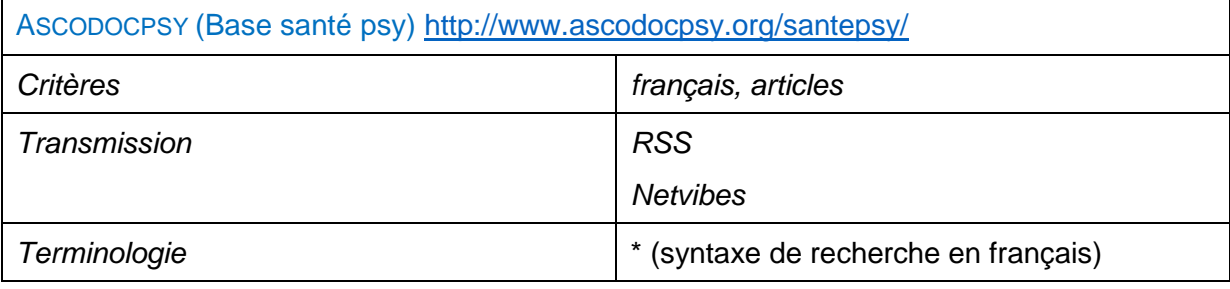

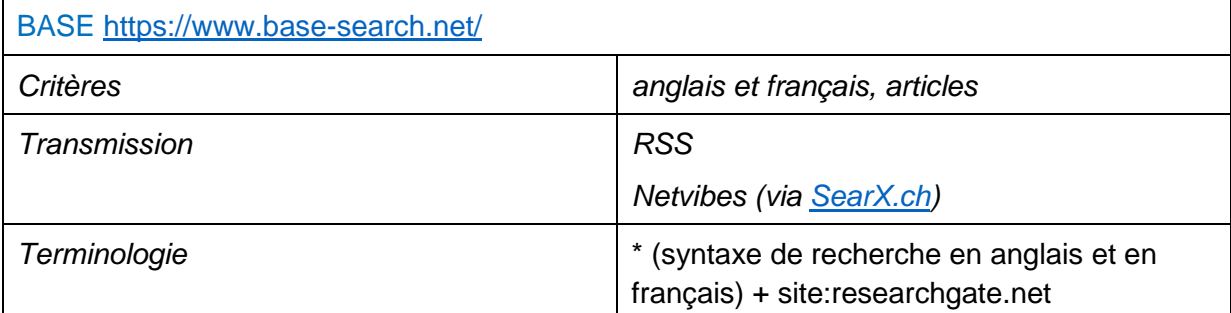

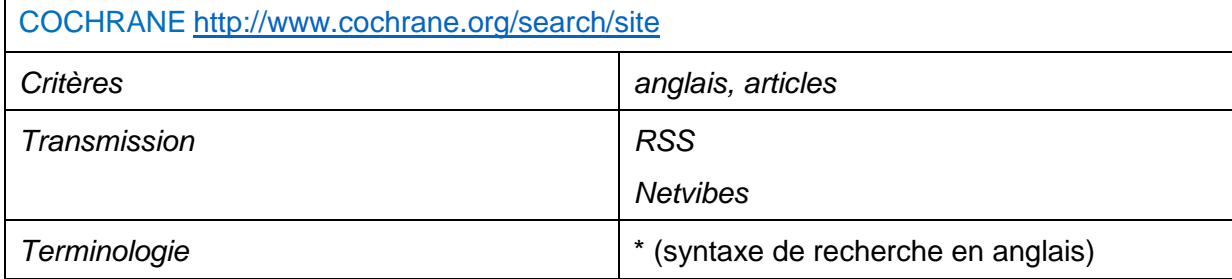

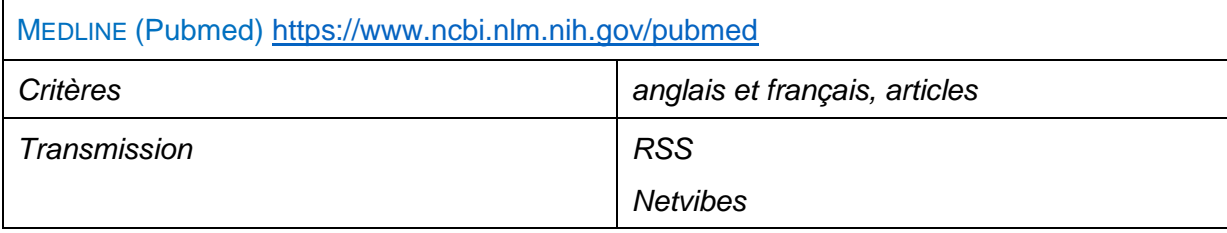

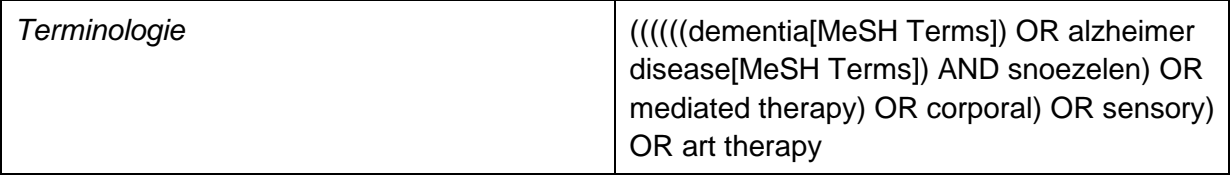

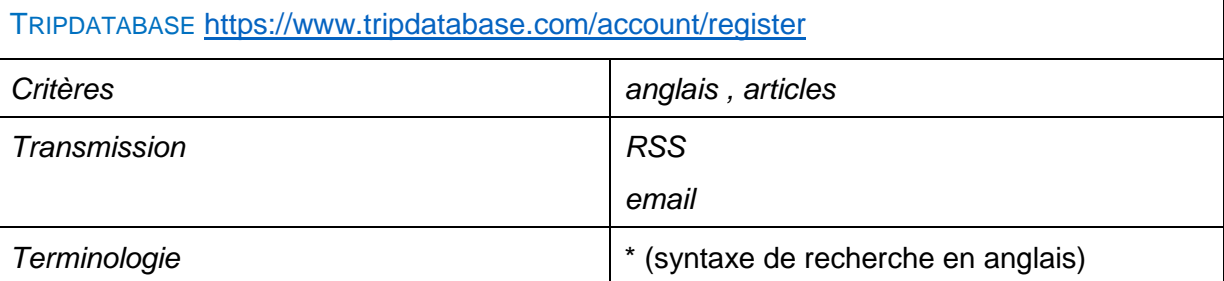

### *MOTEURS DE RECHERCHE SPECIALISES*

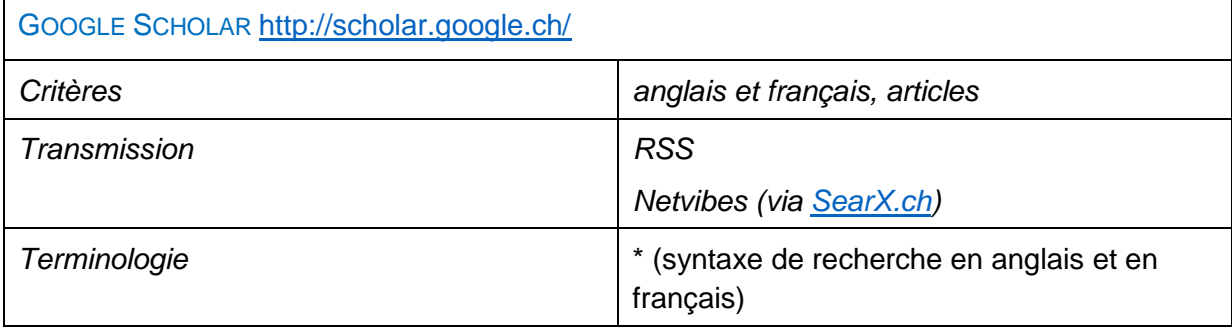

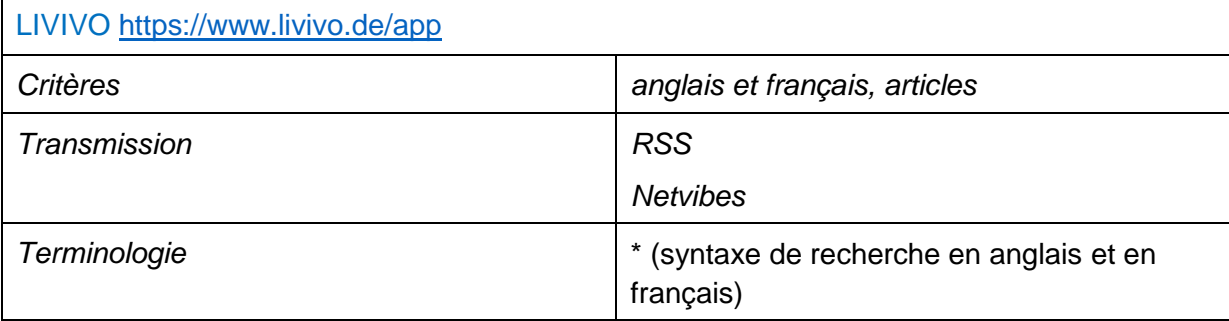

Microsoft Academic <https://academic.microsoft.com/> *Critères anglais et français, articles Transmission RSS Netvibes (via [SearX.ch\)](https://searx.ch/)* Terminologie **Fundalistic entity of the system** value of the system of the system of the system of the system of the system of the system of the system of the system of the system of the system of the system of the system français)

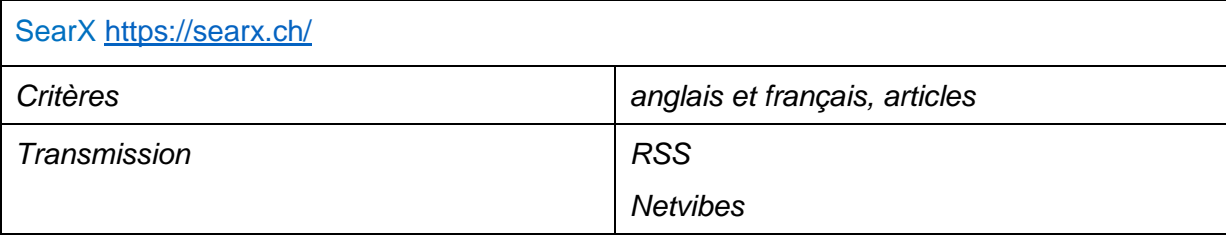

| Terminologie | * (syntaxe de recherche en anglais et en |
|--------------|------------------------------------------|
|              | français)                                |

*REVUES*

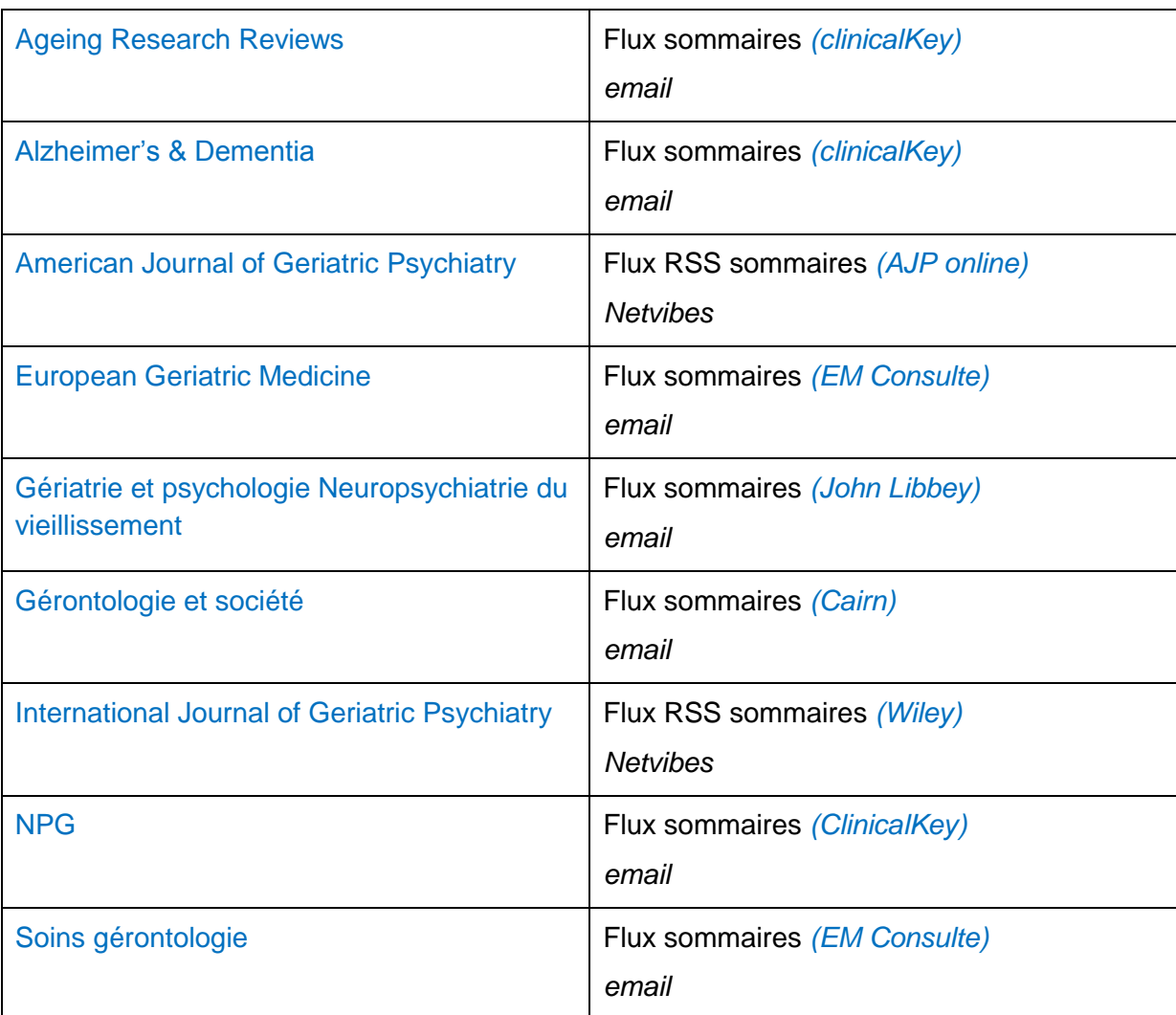

### *SITE WEB*

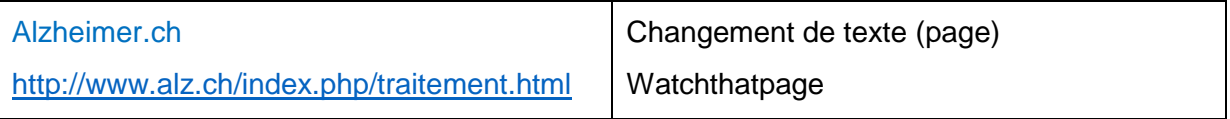

## *RECHERCHES PONCTUELLES ET MANUELLES*

- Refdoc<http://www.refdoc.fr/>
- BDSP<http://www.bdsp.ehesp.fr/Base/>
- DOAJ<https://doaj.org/>
- Cairn.info<http://www.cairn.info/>
- ClinicalKey<https://www.clinicalkey.fr/#!/>
- Ingenta<http://www.ingentaconnect.com/>
- Researchgate<https://www.researchgate.net/>

### ANNEXE 2

### **GUIDE D'UTILISATION DU NOUVEAU SERVICE « THEMES ET RESSOURCES »**

### Description de ce service

Ce nouveau service vous permettra de découvrir des articles récents, fiables et pertinents, liés à divers thèmes de la santé mentale.

Un accès aisé à des connaissances mises à jour, susceptibles de vous être utiles dans le cadre de votre pratique professionnelle, vous est maintenant proposé !

### Comment accéder à ce service ?

En passant par la page intranet du *Centre de documentation et bibliothèque* du CNP : <http://intra.cnp.ch/intranet-du-cnp/> (connexion nécessaire) -> « Centre doc et bibliothèque ».

### Comment trouver les articles liés à un thème (ou sous-thème) précis ?

Se rendre à la rubrique « ressources électroniques » de la page intranet du *Centre de documentation et bibliothèque -> lien* « thèmes et ressources ».

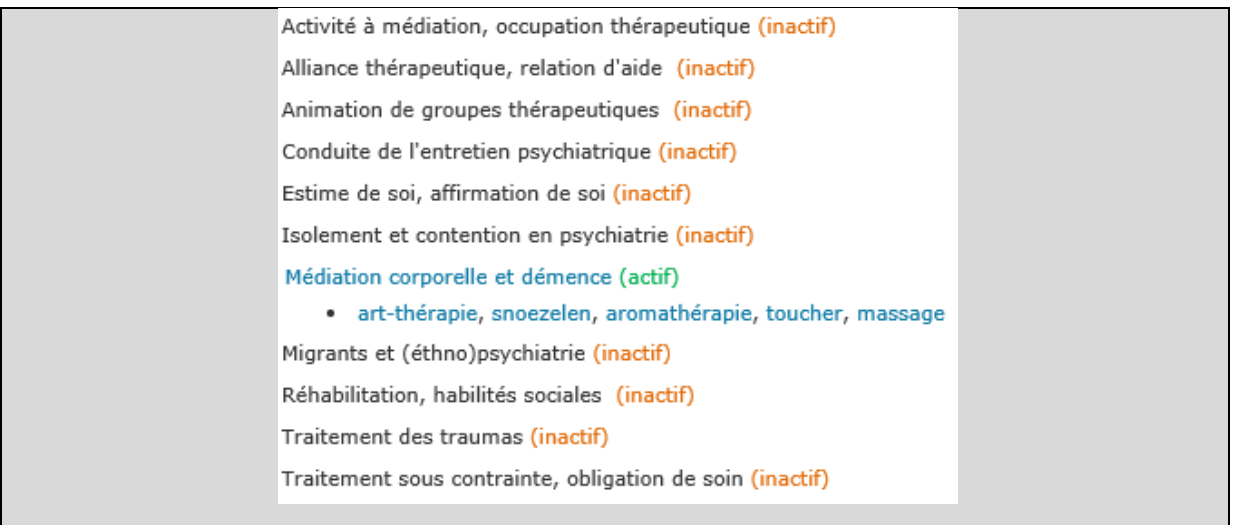

En cliquant sur le thème de votre choix, vous accéderez aux différentes ressources présentées par l'intermédiaire de la page « Bibliocnp » (outil *Diigo)*.

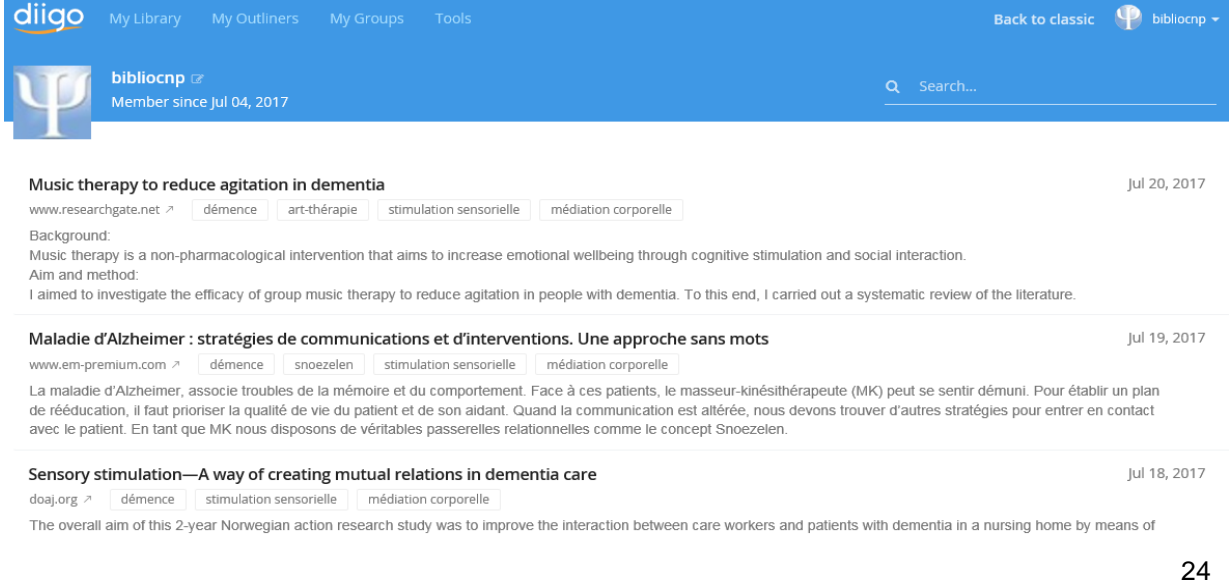

### Comment effectuer une recherche depuis la page « Bibliocnp » (Diigo) ?

- Recherche par l'intermédiaire de mots-clés - *ex : « démence musique »*

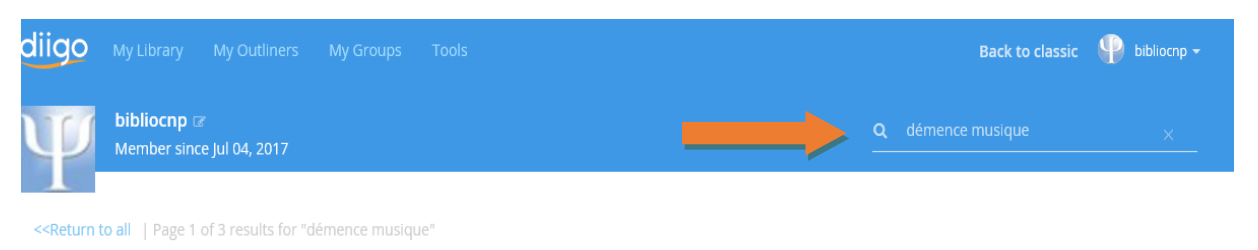

#### Iul 18, 2017 Etat des lieux de l'utilisation de la musicothérapie dans la maladie d'Alzheimer: Rapport d'un groupe d'experts...

ww.researchgate.net **A démence** art-thérapie stimulation sensorielle médiation corporelle

La prise en charge de la maladie d'Alzheimer repose sur une approche multidisciplinaire. Elle nécessite une prise en charge globale intégrant les traitements médicamenteux et non médicamenteux. Les interventions psycho-sociales concourent au maintien ou à la réhabilitation des capacités fonctionnelles, des fonctions cognitives et sensorielles, au maintien du lien affectif et social, et à la diminution de certains troubles psycho-comportementaux. Parmi ces interventions, des études cliniques et neurophysiologiques ont mis en évidence le rôle positif de l'utilisation de la musique dans l'accompagnement de la personne atteinte de la maladie d'Alzheimer et des maladies apparentées. Elle modifie l'évolution de la maladie, en s'appuyant sur des effets sensoriels, cognitifs, affectifs, comportementaux et sociaux. La musicothérapie est une méthode de soin agissant

### Recherche par l'intermédiaire des tags (mots-clés prédéfinis) - *ex : « artthérapie » (sélectionner le tag souhaité)*

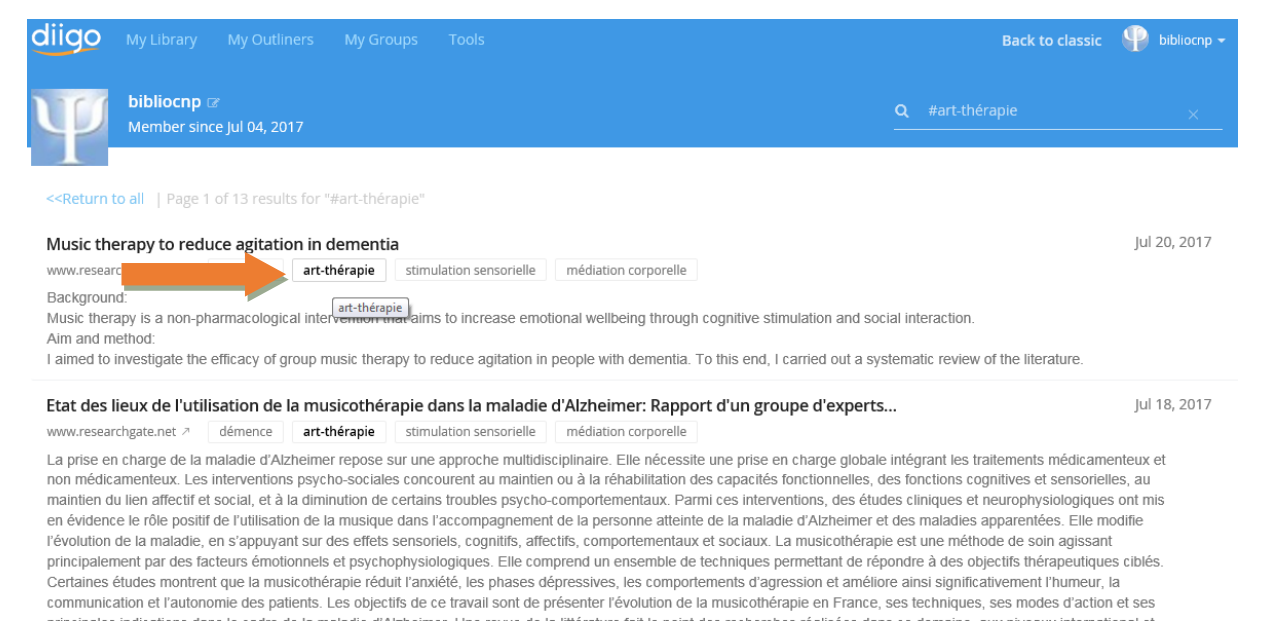

### Comment accéder au texte intégral d'une ressource proposée ?

Pour accéder à la page de l'article suggéré, il faut cliquer sur le titre de ce dernier. La page internet y relative s'ouvrira alors et permettra, dans la plupart des cas, d'accéder au texte intégral et gratuit de la ressource. Dans le cas contraire, tout achat se fera sur demande et par l'intermédiaire du *Centre de documentation et bibliothèque* ([bibliotheque@cnp.ch](mailto:bibliotheque@cnp.ch)).

### Comment être tenu informé lors de nouveaux ajouts thématiques d'articles ?

Une fonctionnalité permet de s'abonner à des flux RSS afin d'être tenu informé lors d'ajouts d'articles relatifs à l'un des thèmes ou sous-thèmes prédéfinis.

ex : articles liés au tag (mot-clé) « Snoezelen »

1. Sélectionner le tag souhaité

## 2. Se rendre en bas de page et cliquer sur l'icône RSS **a**

âgées démentes durant le soin de toilette. Cet effet persiste au cours de la journée. Cependant, d'autres variables entrent en ligne de compte : le comportement verbal et non verbal du soignant, la façon dont la toilette est réalisée (debout ou au lit), et l'état général de la personne âgée.

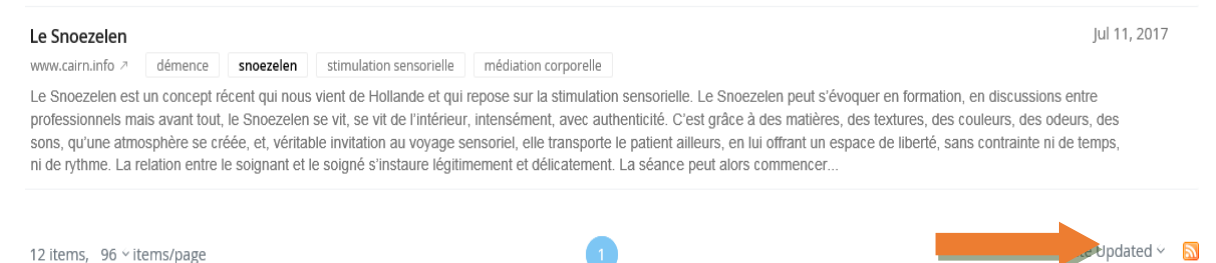

### 3. Copier l'adresse URL de cette page (sélectionner, cliquer droite « copier »)

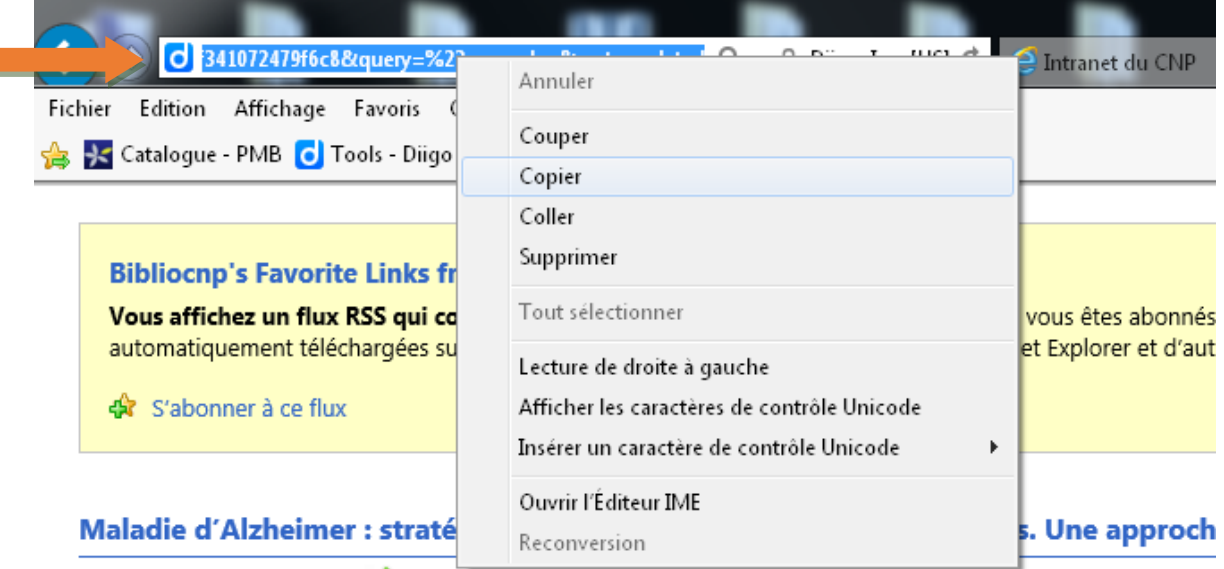

mercredi 19 juillet 2017, 07:45:47 →

La maladie d'Alzheimer, associe troubles de la mémoire et du comportement. Face à ces patients, le masseur-ki son aidant. Quand la communication est altérée, nous devons trouver d'autres stratégies pour entrer en contact

Tags: démence snoezelen stimulation sensorielle médiation corporelle

### zoothérapie chez les patients déments - EM Premium

lundi 17 juillet 2017, 11:03:45 →

De nombreuses méthodes non médicamenteuses de prise en soins des patients gériatriques se sont développé Snoezelen pour la thérapie comportementale multisensorielle et la zoothérapie apparaissent comme des straté 4. Ajouter le flux RSS dans Outlook (pour recevoir des alertes lors d'ajouts)

Ouvrir Outlook -> cliquer droite sur « Flux RSS » (1) et sélectionner « Ajouter un nouveau flux RSS » (2)

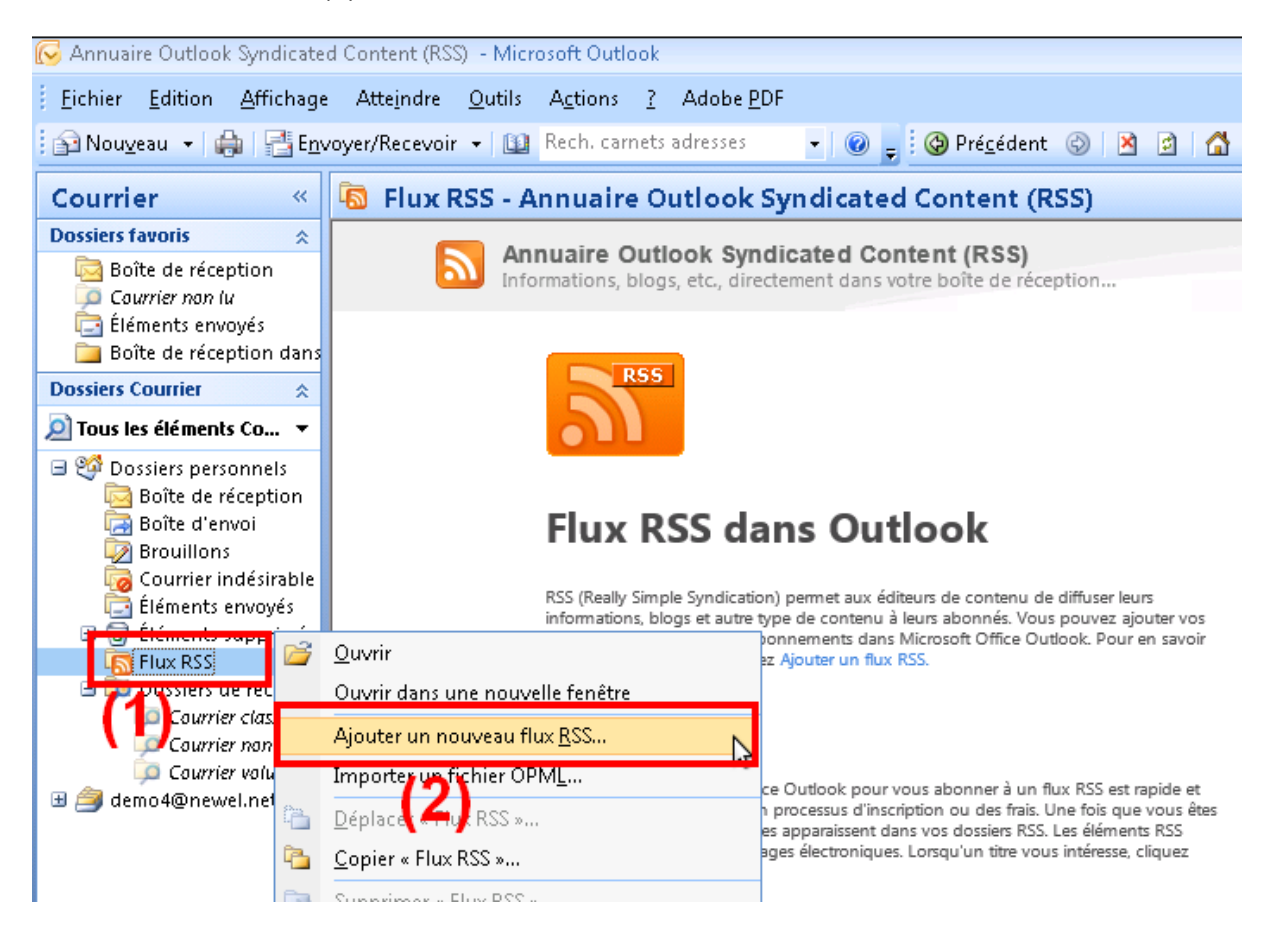

Coller l'adresse URL dans l'encart y relatif et cliquer sur « Ajouter »

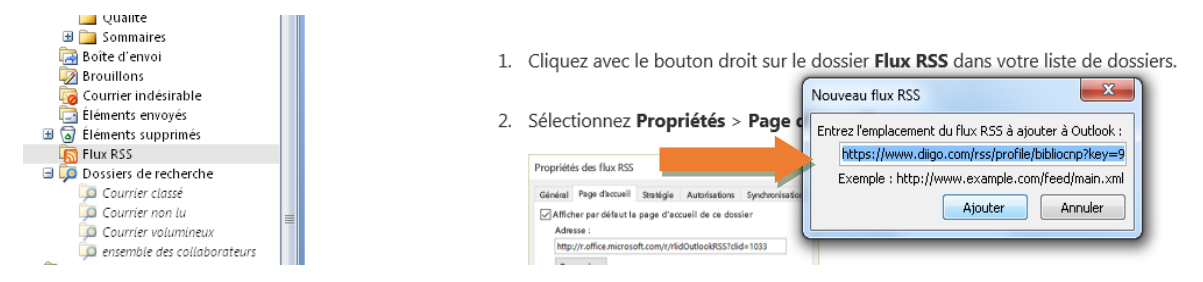

Renommer le flux (ex : *« Démence et snoezelen »)*

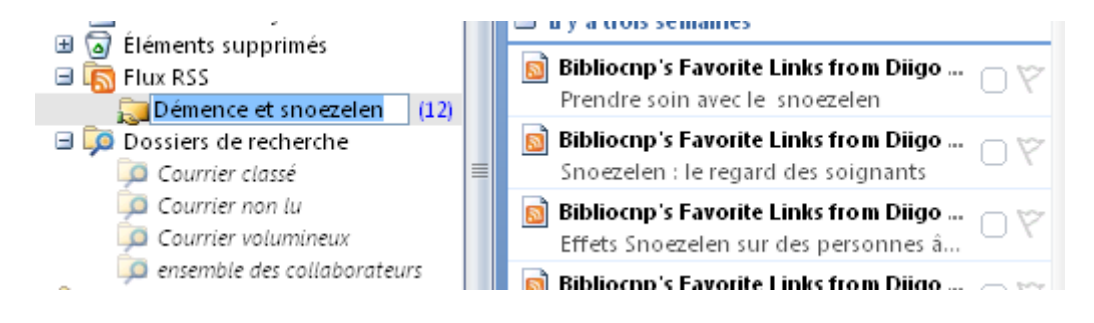